PEDRO HENRIQUE NEVES DOS SANTOS

**Dispositivo de acionamento de potência em ambiente robótico utilizando fontes chaveadas do tipo boost**

> **São Carlos 2014**

#### PEDRO HENRIQUE NEVES DOS SANTOS

### **Dispositivo de acionamento de potência em ambiente robótico utilizando fontes chaveadas do tipo boost**

Trabalho de Conclusão de Curso apresentado à Escola de Engenharia de São Carlos, da Universidade de São Paulo

Universidade de São Paulo Curso de Engenharia Elétrica com ênfase em Eletrônica

Orientador: Ivan Nunes da Silva

São Carlos 2014

AUTORIZO A REPRODUÇÃO TOTAL OU PARCIAL DESTE TRABALHO, POR QUALQUER MEIO CONVENCIONAL OU ELETRÔNICO, PARA FINS DE ESTUDO E PESQUISA, DESDE QUE CITADA A FONTE.

Neves dos Santos, Pedro Henrique N237d Dispositivo de acionamento de potência em ambiente robótico utilizando fontes chaveadas do tipo boost / Pedro Henrique Neves dos Santos; orientador Ivan Nunes da Silva. São Carlos, 2014. Monografia (Graduação em Engenharia Elétrica com ênfase em Eletrônica) -- Escola de Engenharia de São Carlos da Universidade de São Paulo, 2014. 1. Futebol de robôs. 2. Acionamento de potência. 3. Conversor CC-CC. I. Título.

## **FOLHA DE APROVAÇÃO**

Nome: Pedro Henrique Neves dos Santos

Título: "Dispositivo de acionamento de potência em ambiente robótico utilizando fontes chaveadas do tipo boost"

Trabalho de Conclusão de Curso defendido e aprovado<br>em 26 / 11 / 2014,

com NOTA

<u>
O (AXVE, PERO ),</u> pela Comissão Julgadora:

Prof. Associado Ivan Nunes da Silva - (Orientador - SEL/EESC/USP)

Dr. Danilo Hernane Spatti - (Pós-Doutorando - USP/campus São Carlos)

Mestre Eduardo Sylvestre Lopes de Oliveira - (Doutorando -**SEL/EESC/USP)** 

Coordenador da CoC-Engenharia Elétrica - EESC/USP: Prof. Associado Homero Schiabel

*Este trabalho é dedicado à familiares, amigos e ao grupo de estudos avançados em robótica GEAR.*

### Agradecimentos

Agradeço imensamente ao Professor Dr. Ivan Nunes da Silva por toda confiança depositada e aos professores e funcionários da Universidade de São Paulo do campus de São Carlos.

À minha mãe pois sem ela eu não teria oportunidade de começar esse trabalho e à Micheli Galvani por estar sempre presente com palavras de carinho e compreensão.

Aos meus grandes amigos por terem me esperado nos momentos em que tive que me ausentar do mundo para concluir meus projetos; Em particular aos irmãos que a vida me presenteou, Carlos Barbaroti, Luiz Gabriel, Cristiano, Paulo Vinícius e Mariana Frede.

Aos meus amigos de laboratório Rafael Lang, Wesley Massuda, Jonas Dourado, Lucas Topp e muitos outros.

### Resumo

Este trabalho analisa um sistema de acionamento mecânico através de um conversor CC-CC do tipo boost sem resistência de carga. Conta com análise teórica, simulações e ensaios bem como comparações pertinentes. As folhas de esquema elétrico e layout também compõe esse trabalho.

O trabalho se encerra com a confecção e medição da placa.

**Palavras-chaves**: Conversor CC-CC. Acionameno de potencia. Futebol de robos.

### Abstract

This paper analyzes a mechanical drive system via a DC-DC boost converter type without load. Includes theoretical analysis, simulations, tests and relevant comparisons. The electrical schemes and layout are also part of this work.

The work finishes with the preparation and measurement of the printed circuit board.

**Key-words**: Power Driver. Converter. soccer robot.

# Lista de ilustrações

<span id="page-12-0"></span>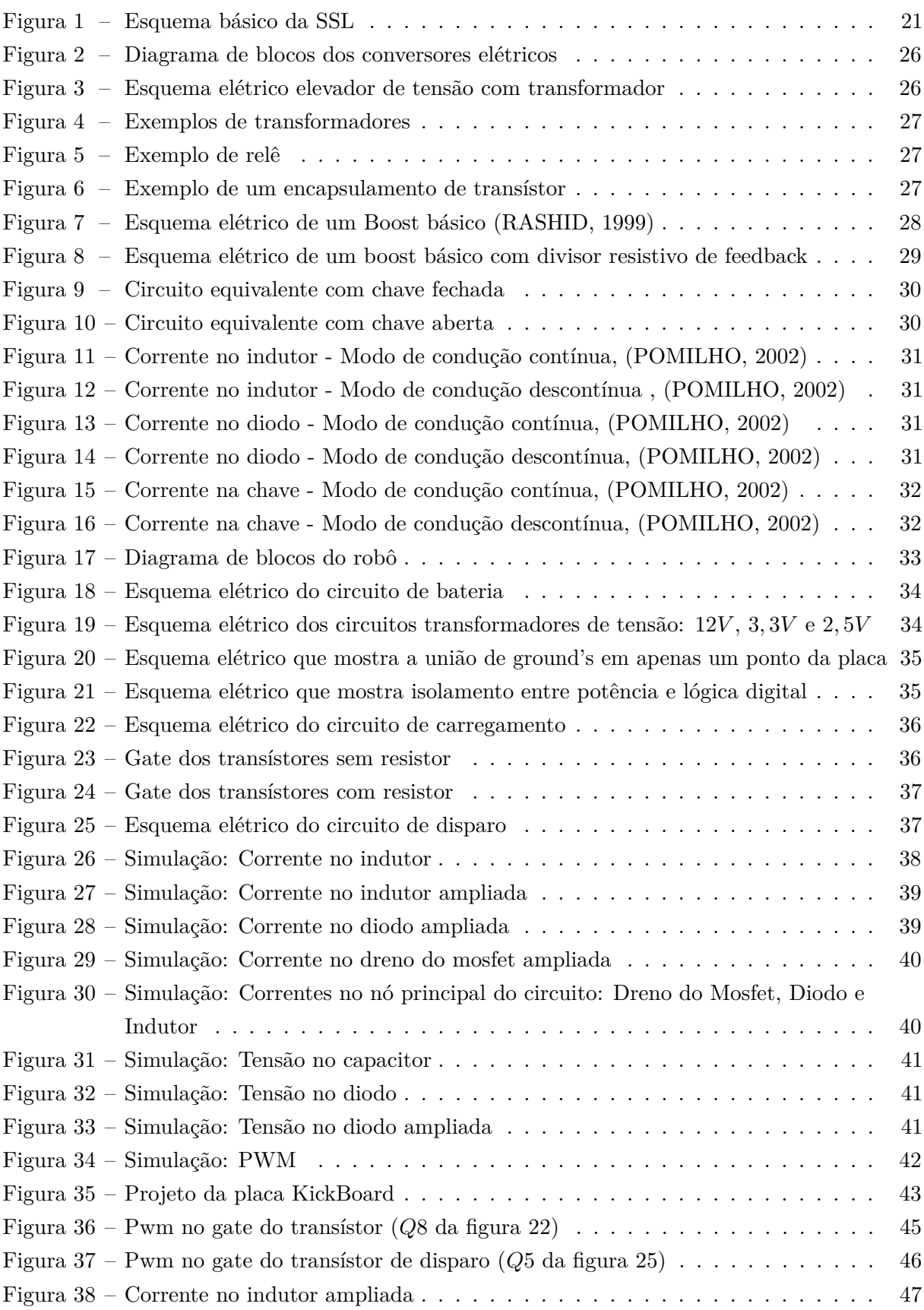

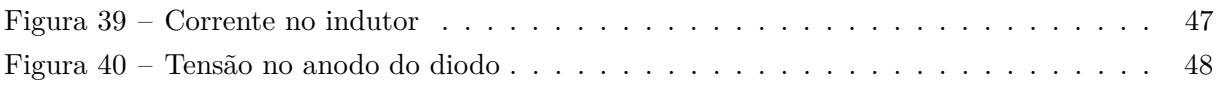

## Lista de abreviaturas e siglas

- ABNT Associação Brasileira de Normas Técnicas
- ESR *Equivalent Series Resistance*
- PID *Proportional-Integral-Derivative*
- LDO *Dow-Dropout* Regulador de tensão
- CI Circuito integrado
- s segundo
- ms milissegundo
- GND *Ground*
- PGND *Power Ground*
- Pwm *Pulse-width modulation*

## Lista de símbolos

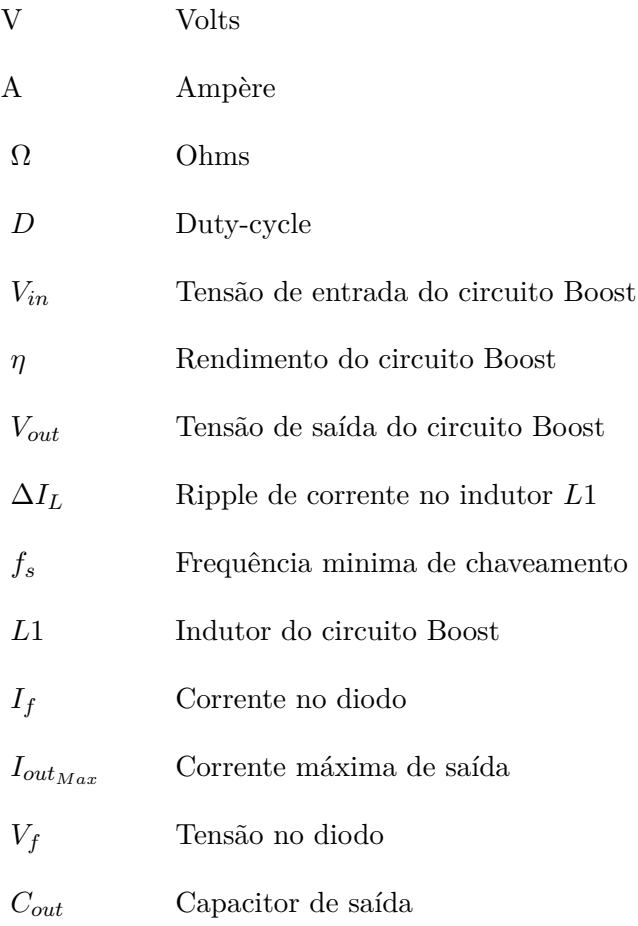

## Sumário

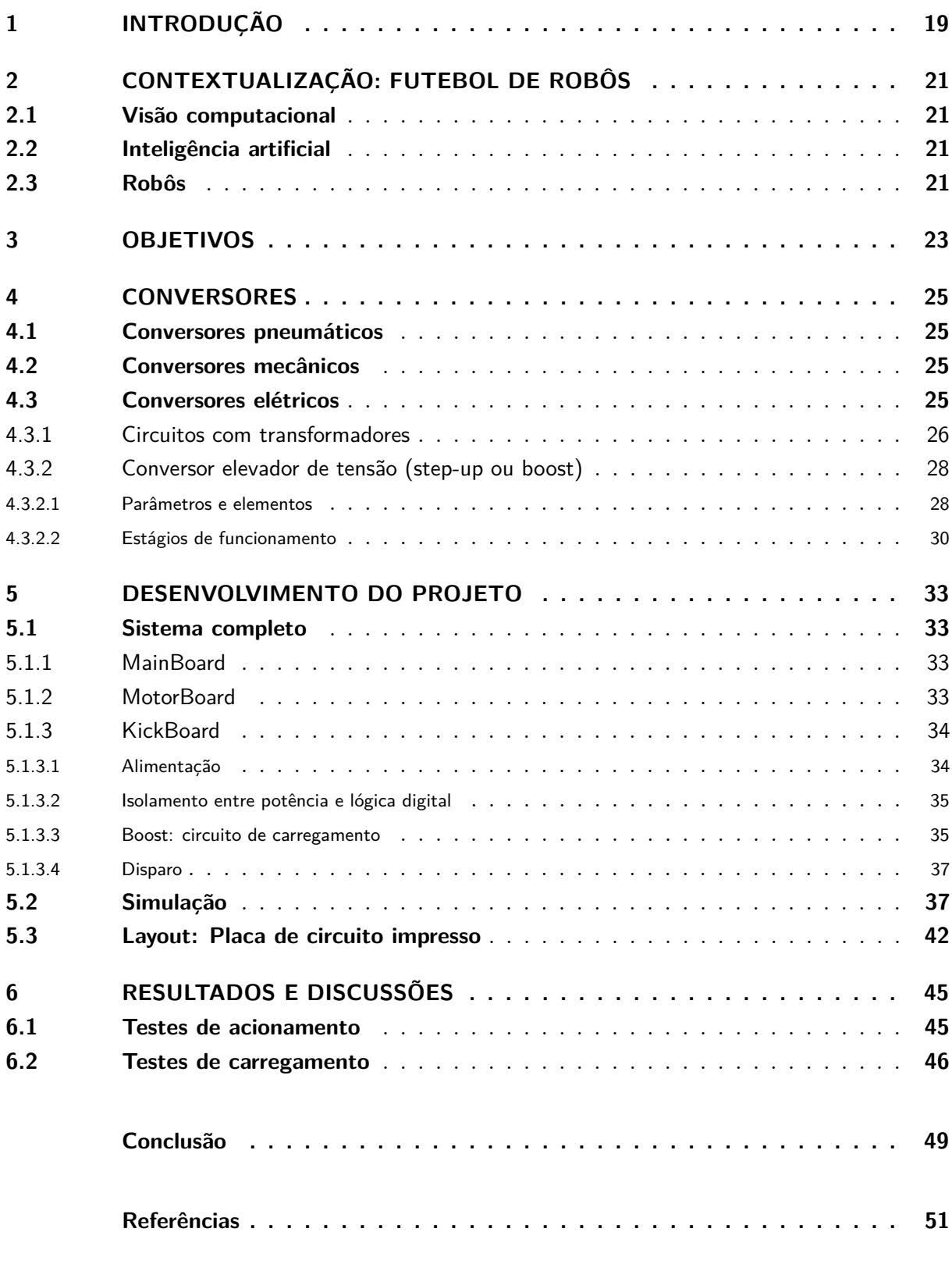

### <span id="page-20-0"></span>1 Introdução

Ao longo de todo o curso de engenharia elétrica o aluno é compelido a desenvolver e melhorar dispositivos e processos através de problemas motivacionais. São muito importantes pois, além de se apresentarem como problemas reais, são de fato muito motivadores, levando o aluno a desenvolver habilidades multidisciplinares. Esse trabalho apresenta uma solução de um desses problemas.

A primeira vez que a ideia de robôs jogarem futebol foi proposta pelo professor Alan Mackworth [1](#page-20-1) , em seu artigo "On Seeing Robots", mais tarde publicado em um livro "Computer Vision: System, Theory, and Applications"[2](#page-20-2) . Em paralelo havia um workshop em Tóquio sobre os grandes desafios em IA, esse workshop levantou as discussões sobre futebol como forma de incentivo à produção de ciência e tecnologia.

Nesses modos foi criada a Robocup Federation, uma organização que promove pesquisas nas áreas de robótica e inteligência artificial através da proposição de plataformas estimulantes fundamentadas em problemas do mundo real que sejam capazes de atrair o grande público.

No horizonte atual reside o estado da arte:

*Em meados de século 21, uma equipe totalmente autônoma de robôs humanóides jogadores de futebol deve vencer um jogo contra o time de humanos campeão da última Copa do Mundo da FIFA, utilizando as regras da FIFA. (RoboCup Federation)*

<span id="page-20-1"></span><sup>1</sup> (Universidade de British Columbia, Canadá)

<span id="page-20-2"></span><sup>2</sup> pg. 1-13, World Scientific Press, Cingapura, 1993

### <span id="page-22-5"></span><span id="page-22-1"></span>2 Contextualização: Futebol de robôs

Dentre as várias categorias, a que esse trabalho se insere é a SSL, uma categoria bastante disputada no Brasil e no mundo. Ela é uma classe de robôs autônomos, o que significa que não há interação com o ser humano durante as partidas.[\(ROSSETI,](#page-52-3) [2011\)](#page-52-3)

Ela é composta por três grandes blocos: os robôs enquanto estruturas físicas, a visão computacional e a inteligência artificial, como é possivel notar na figura [1.](#page-22-0) [\(LANG,](#page-52-4) )

<span id="page-22-0"></span>Figura 1 – Esquema básico da SSL

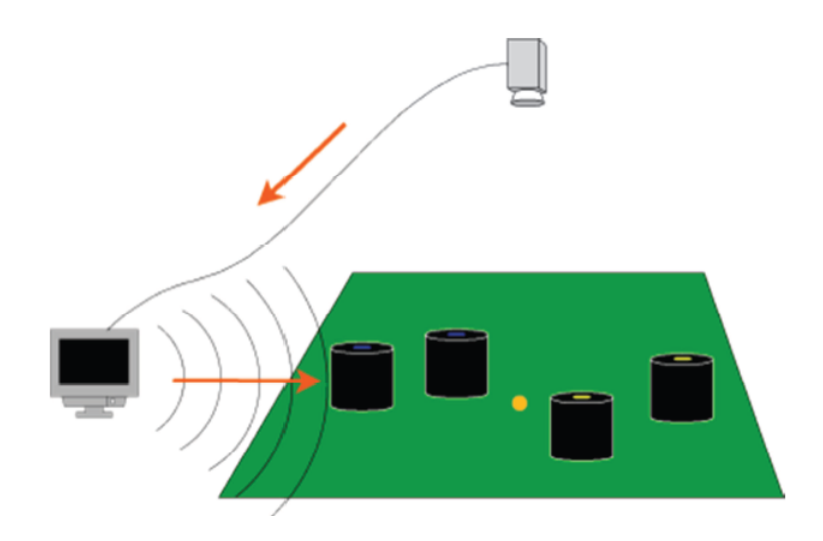

#### <span id="page-22-2"></span>2.1 Visão computacional

A visão computacional é responsável por captar o jogo propriamente dito, ela tem uma visão superior do jogo como na figura [1,](#page-22-0) e será processada afim de se obter o posicionamento dos seus jogadores, dos jogadores adversários e da bola em campo.

#### <span id="page-22-3"></span>2.2 Inteligência artificial

A inteligência artificial recebe da rede as posições que necessita para preparar sua jogada. É necessário ainda que saiba lidar com imprevistos como possível falta de jogador ou atrasos na comunicação.

#### <span id="page-22-4"></span>2.3 Robôs

Os robôs serão tratados nesse trabalho, especialmente o sistema de chute que os compõe.

### <span id="page-24-0"></span>3 Objetivos

Apesar de aparentar ser um problema simples de ser resolvido, com uma análise mais profunda, nota-se que não é. Para robótica, o ambiente do futebol é bastante hostil com grandes variações de luminosidade que afetam câmeras e outros sensores, intensa vibração que afeta até acoplamentos mecânicos menos sensíveis e necessidades especiais para circuitos eletrônicos.

Nesse trabalho é proposta uma solução para o sistema de chute: um sistema que vem sendo aprimorado há muitos anos pelo laboratório de robótica do campus de São Carlos da Universidade de São Paulo, o Warthog Robotics.

Utiliza-se um conversor chaveado do tipo boost para carregar um banco de capacitores que acionarão válvulas solenóides.

São tratadas neste documento todas as dificuldades acerca de um conversor chaveado que se somam ao problema de que a plataforma robótica utilizada é bastante sensível a ruídos eletromagnéticos. Adiciona-se também o problema de não haver resistência de carga. Há apenas a resistência variável do banco de capacitores, que é muito pequena e pode ocasionar picos de corrente indesejáveis ao sistema.

### <span id="page-26-0"></span>4 Conversores

Dos possíveis sistemas de acionamento de uma bola (ou qualquer outro objeto, uma vez que a aplicação deve se tornar genérica com poucas modificações) pode-se dividí-los em elétricos, pneumáticos e mecânicos.

#### <span id="page-26-1"></span>4.1 Conversores pneumáticos

Os pneumáticos são bastante limitados, uma vez que o tamanho do robô também o é. Eles são compostos por um cilindro de ar comprimido e uma válvula que libera o ar quando necessário, transferindo energia cinética para o objeto. Há a desvantagem de ter que substituir os cilindros a cada *n* acionamentos, além de muitas perdas, fazendo com que esse sistema seja considerado ineficiente. Acionamentos pneumáticos levam vantagem em situações onde o objeto não é dinâmico, no caso de estações e bancadas onde se podem acoplar compressores de ar sem prejuízo no espaço. Também levam vantagem no preço.

#### <span id="page-26-2"></span>4.2 Conversores mecânicos

Os mecânicos transferem energia cinética através de potencial elástica. Há um motor ou qualquer elemento que comprime uma mola que permanece nesse estado até ser liberada, atingindo o alvo. Há a desvantagem do recolhimento da mola ser bastante lento, além de gerar muitas perdas, fazendo com que esse sistema seja considerado ineficiente. Porém, é um sistema simples e barato de ser implementado, sendo utilizado ainda em algumas ocasiões.

#### <span id="page-26-3"></span>4.3 Conversores elétricos

Os elétricos utilizam acionadores como solenóides e circuitos de carregamento de bancos de capacitores. Apesar da desvantagem de serem caros de implementar são bastante eficientes, compactos e bastante versáteis.

A categoria de conversores elétricos tem o diagrama de blocos apresentado na figura [2.](#page-27-0)

O circuito de carregamento dos capacitores é composto por um circuito elevador de tensão e um circuito de feedback. O de feedback controla quando o elevador atuará através da análise de valores de tensão e/ou corrente. O circuito elevador de tensão será discutido mais adiante e pode ser construído por elevação de tensão em transformador ou em fontes chaveadas.

O banco de capacitores funciona como uma bateria com descarga rápida. São vários capacitores em paralelo de modo que haja energia suficiente a qualquer momento para os elementos acionadores.

O circuito acionador é composto por uma chave que liga o banco de capacitores a um acionador propriamente dito, como uma válvula solenóide, por exemplo.

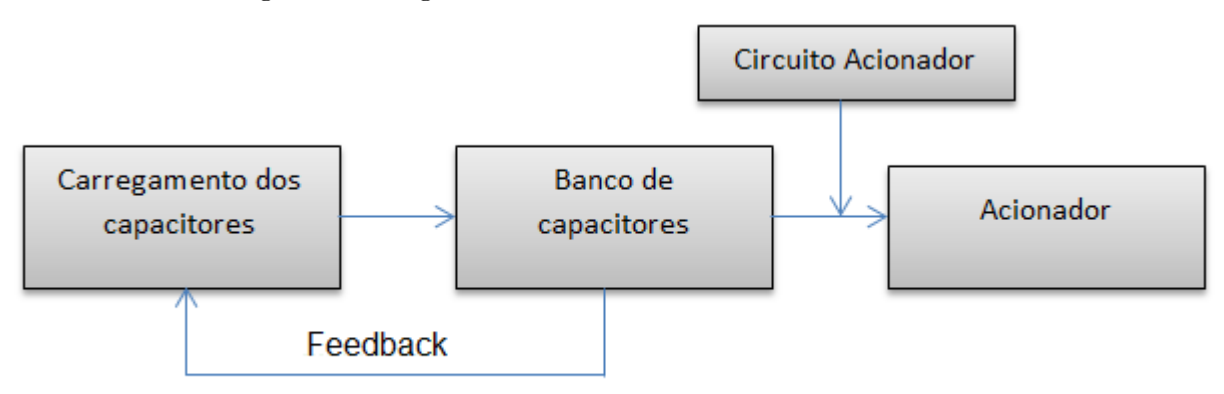

<span id="page-27-0"></span>Figura 2 – Diagrama de blocos dos conversores elétricos

#### <span id="page-27-2"></span>4.3.1 Circuitos com transformadores

Circuitos com transformadores são simples na sua construção, porém apresentam grande ineficiência. O circuito básico pode ser visto na figur[a3.](#page-27-1) Ele é composto por um elemento chaveador e um transformador.

<span id="page-27-1"></span>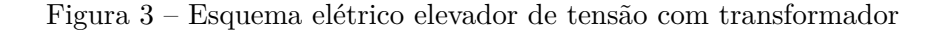

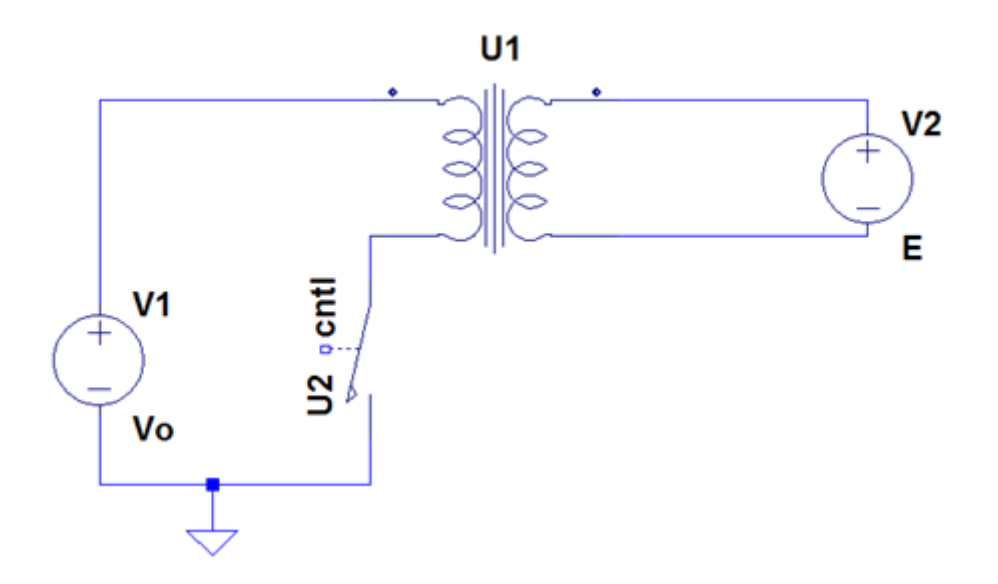

O transformador é um dispositivo que transmite potência elétrica através de indução de corrente. O enrolamento primário recebe corrente alternada e gera um campo magnético variável que induz corrente alternada no enrolamento secundário, transferindo assim energia. Obtém-se o benefício na relação de espiras *N*1 : *N*2, que é de interesse para a aplicação em discussão.

Facilmente obtém-se a tensão *E* em função de *V o* ajustando a relação das espiras *N*1 : *N*2.

Embora haja um aumento da bitola dos fios dos enrolamentos quando se necessita de maiores correntes, há a diminuição do *core* dos mesmos quando se aumenta a frequência. Nesse caso pode-se encontrar uma relação que obtém-se uma corrente satisfatória com tamanho razoável.

Os transformadores utilizados são comuns e basta escolher baseados na relação de espiras desejada e corrente máxima. A figura [4](#page-28-0) ilustra os mais variados tipos de transformador.

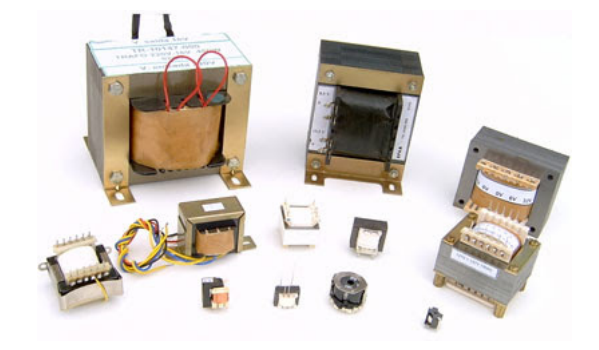

<span id="page-28-0"></span>Figura 4 – Exemplos de transformadores

O elemento chaveador se faz necessário pela característica intrínseca do transformador que transfere apenas pela indução de campo magnético variável. Então ele recorta a tensão (que está no domínio de corrente contínua), transformando-a em uma onda quadrada. Pode ser construído com chave analógica como um relê ou um transístor como nas figuras [5](#page-28-1) e [6.](#page-28-2)

<span id="page-28-1"></span>Figura 5 – Exemplo de relê

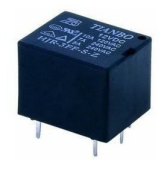

Figura 6 – Exemplo de um encapsulamento de transístor

<span id="page-28-2"></span>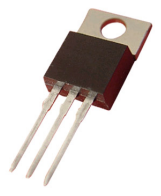

#### <span id="page-29-5"></span><span id="page-29-1"></span>4.3.2 Conversor elevador de tensão (step-up ou boost)

O conversor do tipo elevador de tensão ou boost é apresentado em sua forma básica na figura [7.](#page-29-0)

<span id="page-29-0"></span>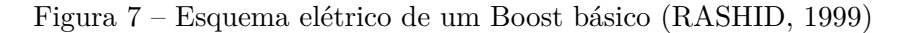

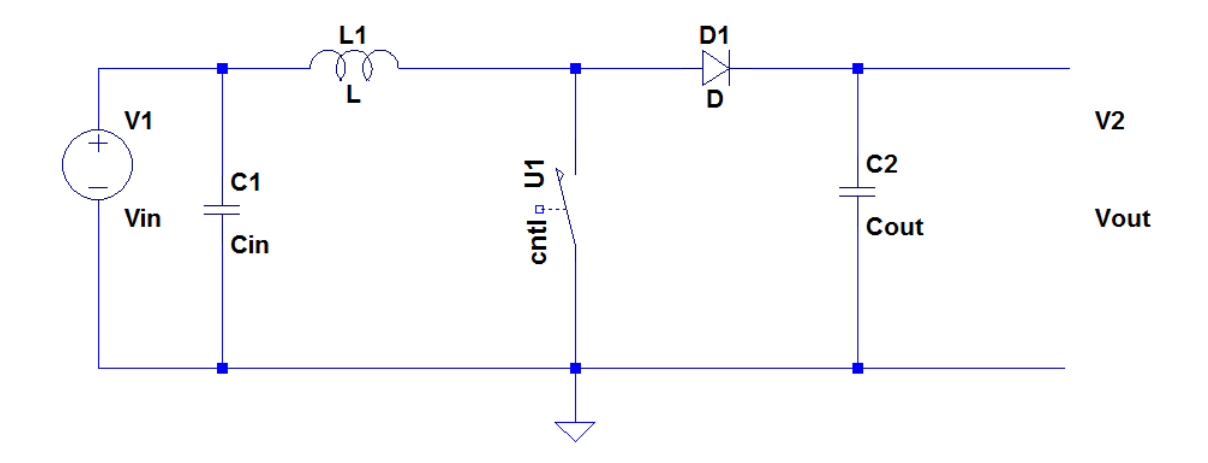

#### <span id="page-29-2"></span>4.3.2.1 Parâmetros e elementos

Os parâmetros para construção do circuito serão:

- Variação de *Vinmin* e *Vinmax*
- *Vout* nominal
- Corrente máxima de saída
- Circuito que controlará o pwm

O circuito de controle gerará um pwm com um determinado duty-cycle. É necessário calculá-lo a partir da equação [4.1.](#page-29-3)

<span id="page-29-3"></span>
$$
D = \frac{1 - (V_{in} \cdot \eta)}{V_{out}} \tag{4.1}
$$

Para um circuito ideal utiliza-se  $\eta = 1$ . A eficiência depende dos elementos do circuito, por isso a escolha dos componentes é importante mesmo que eleve o preço de implementação do circuito.

Com duty-cycle calculado, obtém-se o ripple de corrente no indutor *L*1 da figura [7](#page-29-0) com a equação [4.2.](#page-29-4)

<span id="page-29-4"></span>
$$
\Delta I_L = \frac{V_{in} . D}{(f_s . L)}\tag{4.2}
$$

Caso possa se modificar o indutor é interessante estimá-lo através da equação [4.3,](#page-30-1) fixando o máximo ripple de corrente como 20% a 40% da corrente de saída.

<span id="page-30-1"></span>
$$
L = \frac{V_{in} \cdot (Vout - Vin)}{\Delta I_L \cdot f_s \cdot V_{out}} \tag{4.3}
$$

A escolha do diodo também é importante para que as perdas sejam razoáveis e que corrente reversa seja evitada. Para isso é necessário escolher um diodo com  $I_f = I_{out_{Max}}$ .

Outro parâmetro importante é a potência dissipada no diodo, que é obtida por  $P_{D_{diss}} =$  $I_f.V_f$ .

Como as correntes desse circuito permanecem dentro de uma faixa fixa, o controle fica simplificado se for orientado a tensão. Nesse caso é necessário que o feedback de tensão utilize um divisor resistivo simples em uma porta AD do controlador, como na figura [8.](#page-30-0)

<span id="page-30-0"></span>Figura 8 – Esquema elétrico de um boost básico com divisor resistivo de feedback

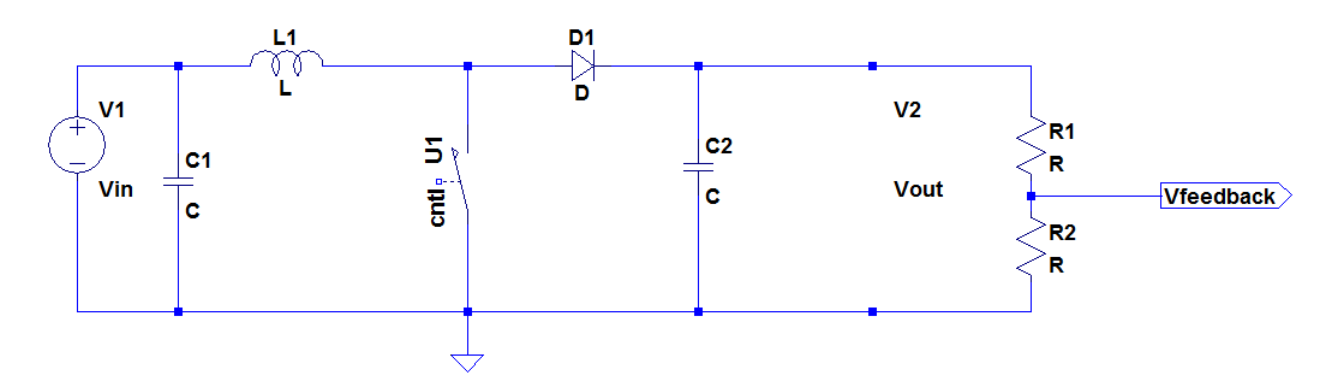

Os resistores *R*<sup>1</sup> e *R*<sup>2</sup> da figura [8](#page-30-0) podem ser calculados utilizando a equação [4.4](#page-30-2) e fixando  $R_2$  grande o suficiente para que  $I_{R_1,R_2}$  seja desprezível.

<span id="page-30-2"></span>
$$
V_{out} = \frac{R_1}{R_1 + R_2} V_{in}
$$
\n(4.4)

O capacitor de saída deve ser estimado levando-se em conta a corrente máxima, duty-cycle, frequência de chavemento e ripple na tensão de saída.

Quanto maior o capacitor, menor será o ripple, como pode-se notar na equação [4.5.](#page-30-3) Porém o tempo de carga será maior.

<span id="page-30-3"></span>
$$
C_{out} = \frac{I_{out_{Max}}}{f_s.\Delta V_{out}}\tag{4.5}
$$

A ESR[1](#page-30-4) do capacitor também adiciona ripple que deve ser levado em conta como na equação [4.6.](#page-30-5)

<span id="page-30-5"></span>
$$
\Delta V_{out}(ESR) = ESR. \left(\frac{I_{out_{Max}}}{1 - D}\right) \tag{4.6}
$$

<span id="page-30-4"></span><sup>&</sup>lt;sup>1</sup> Uma leitura interessante sobre fundamentos de ESR encontra-se em http://www.murata.com/englobal/products/emiconfun/capacitor/2013/02/14/en-20130214-p1

#### <span id="page-31-2"></span>4.3.2.2 Estágios de funcionamento

Controlando-se a chave U1 da figura [7,](#page-29-0) obtém-se os circuitos das figuras [9](#page-31-0) e [10.](#page-31-1) Na figura [9,](#page-31-0) com elemento chaveador conduzindo, há o carregamento do indutor *L*1 e a tensão aplicada sobre é *Vin*.

<span id="page-31-0"></span>Figura 9 – Circuito equivalente com chave fechada

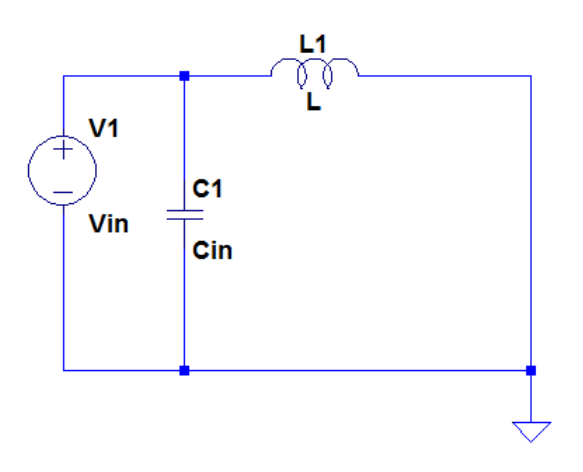

Após esse tempo de carga, a chave deixa de conduzir e o circuito será da forma da figura [10.](#page-31-1) Nesse momento o indutor descarrega-se, subindo a tensão no anodo do diodo até que essa tensão seja maior que a do catodo, ou seja, *VDanodo > Vout*, fazendo com que o diodo *D* entre em condução.

#### <span id="page-31-1"></span>Figura 10 – Circuito equivalente com chave aberta

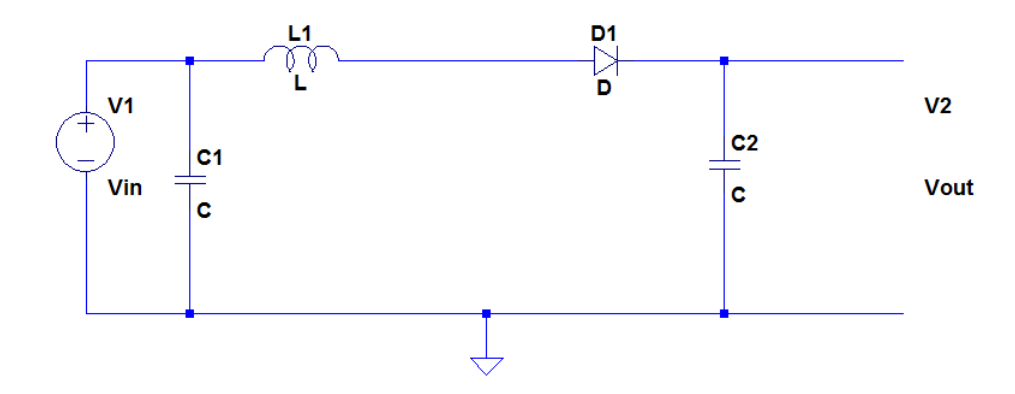

Após inúmeros períodos, a tensão *Vout* será dada pela equação [4.7.](#page-31-3)

<span id="page-31-3"></span>
$$
V_{out} = \frac{V_{in}}{1 - D} \tag{4.7}
$$

Analisando um período completo, observa-se as formas de onda presentes nas figuras [11](#page-32-0) até [16.](#page-33-1)

<span id="page-32-4"></span>A corrente no indutor com seu respectivo ripple na figura [11](#page-32-0) no modo de condução contínua.

Figura 11 – Corrente no indutor - Modo de condução contínua, [\(POMILHO,](#page-52-1) [2002\)](#page-52-1)

<span id="page-32-0"></span>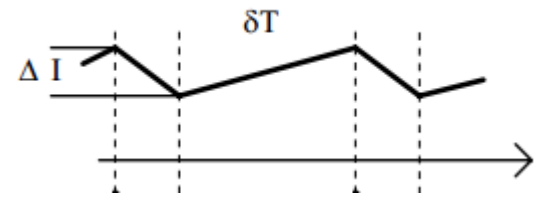

A corrente no indutor com seu respectivo ripple na figura [12](#page-32-1) no modo de condução descontínua. Nota-se que a corrente chega a 0 antes que o próximo período se inicie.

Figura 12 – Corrente no indutor - Modo de condução descontínua , [\(POMILHO,](#page-52-1) [2002\)](#page-52-1)

<span id="page-32-1"></span>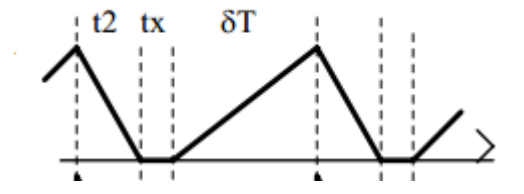

A corrente no diodo no modo de condução contínua é representada pela figura [13,](#page-32-2) o indutor faz com que a tensão suba até que o diodo entre em condução.

Figura 13 – Corrente no diodo - Modo de condução contínua, [\(POMILHO,](#page-52-1) [2002\)](#page-52-1)

<span id="page-32-2"></span>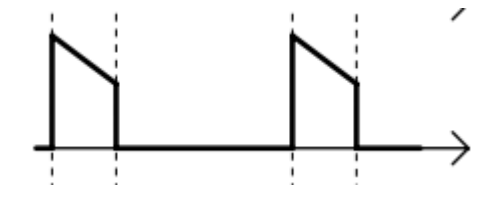

<span id="page-32-3"></span>A corrente no diodo no modo de condução descontínua é representada pela figura [14.](#page-32-3)

Figura 14 – Corrente no diodo - Modo de condução descontínua, [\(POMILHO,](#page-52-1) [2002\)](#page-52-1)

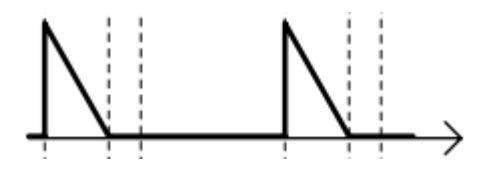

A corrente na chave no modo de condução continua é representada pela figura [15.](#page-33-0) Ela é complementar à figura [13](#page-32-2) e bastante influenciada pela resistência da mesma, portanto a escolha da chave deve ser bastante criteriosa.

<span id="page-33-2"></span>Figura 15 – Corrente na chave - Modo de condução contínua, [\(POMILHO,](#page-52-1) [2002\)](#page-52-1)

<span id="page-33-0"></span>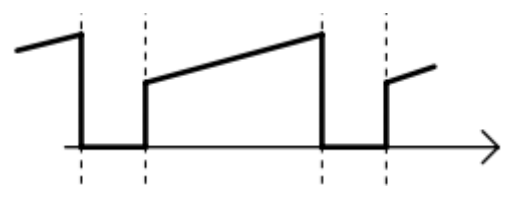

A corrente na chave no modo de condução descontínua é representada pela figura [16.](#page-33-1)

Figura 16 – Corrente na chave - Modo de condução descontínua, [\(POMILHO,](#page-52-1) [2002\)](#page-52-1)

<span id="page-33-1"></span>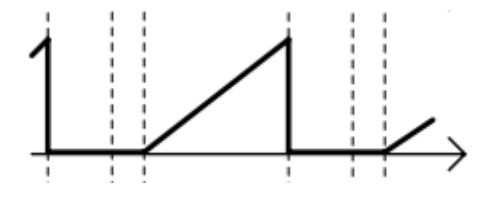

### <span id="page-34-1"></span>5 Desenvolvimento do projeto

Como este é um projeto integrante de um sistema maior, é importante refletir sobre suas interações com outros integrantes do mesmo sistema, desde ruídos que possa gerar bem como sua sensibilidade a oscilações externas.

O robô é uma entidade que deve executar as tarefas explanadas no diagrama [17.](#page-34-0)

<span id="page-34-0"></span>Figura 17 – Diagrama de blocos do robô

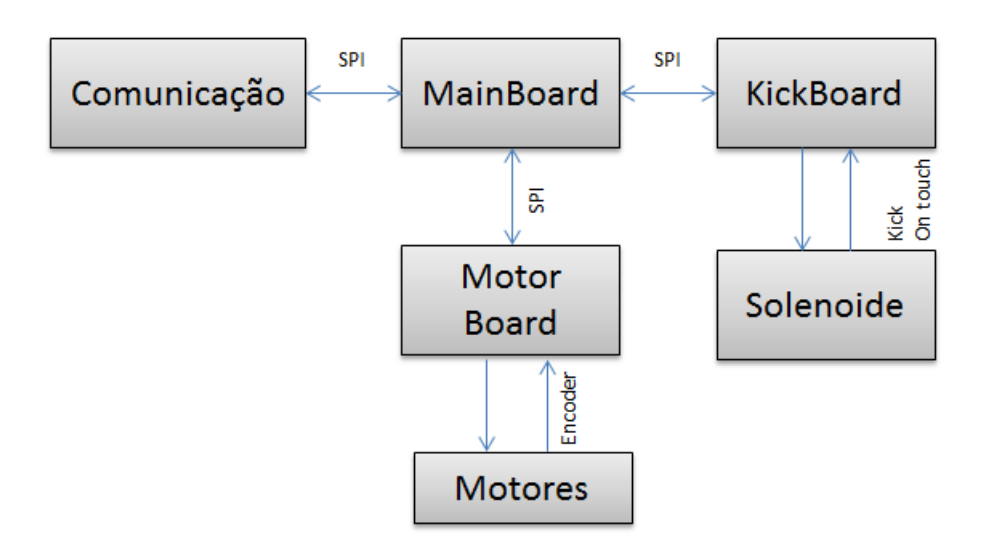

#### <span id="page-34-2"></span>5.1 Sistema completo

#### <span id="page-34-3"></span>5.1.1 MainBoard

A MainBoard é uma placa que se comunica com o servidor através de radiofrequência. Essa placa também tem a função de gerar o barramento SPI, que é por onde acontece toda a troca de informações.

Por essência essa placa trabalha apenas com comunicações, não há processo decisório de qualquer ordem.

#### <span id="page-34-4"></span>5.1.2 MotorBoard

A MotorBoard é a placa que controla os motores do robô. Pelo barramento, ela recebe informações de qual velocidade é necessária e através de processadores de sinal da família Microchip $^1$  $^1$  ela converte isso em rotação específica para cada uma das quatro rodas do robô.

Ela ainda é capaz de ler informações do encoder e as correntes de cada motor para que o algoritmo de controle atue. Atualmente o algoritmo usado é PID.

<span id="page-34-5"></span> $\frac{1}{1 + \text{http://www.microchip.com}}$ 

#### <span id="page-35-2"></span>5.1.3 KickBoard

Alcunhada de KickBoard, é o objeto de estudo desse trabalho. Ela deve ser responsável pelo carregamento dos capacitores e ainda disparar o chute quando for necessário, ou seja, deve escoar a tensão do banco de capacitores para o solenóide do robô.

#### <span id="page-35-3"></span>5.1.3.1 Alimentação

A alimentação da KickBoard, assim como de toda placa, vem de uma bateria de 16*V* . Ela conta com capacitores de desacoplamento na entrada e capacitores menores que exercem função de filtro, como é possivel notar pela figura [18.](#page-35-0)

<span id="page-35-0"></span>Figura 18 – Esquema elétrico do circuito de bateria

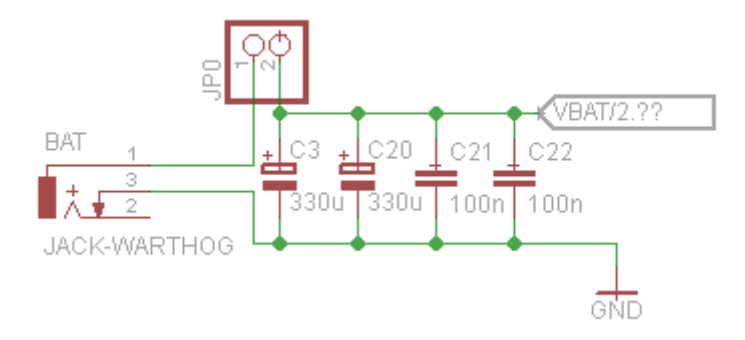

Nesse projeto estão presentes os domínios de tensão *DC* 12*V* , 3*,* 3*V* e tensão de referência para os A/D's 2*,* 5*V* que foram gerados a partir de LDO's ou ci's de fontes chaveadas, como na figura [19.](#page-35-1)

Figura 19 – Esquema elétrico dos circuitos transformadores de tensão: 12*V* , 3*,* 3*V* e 2*,* 5*V*

<span id="page-35-1"></span>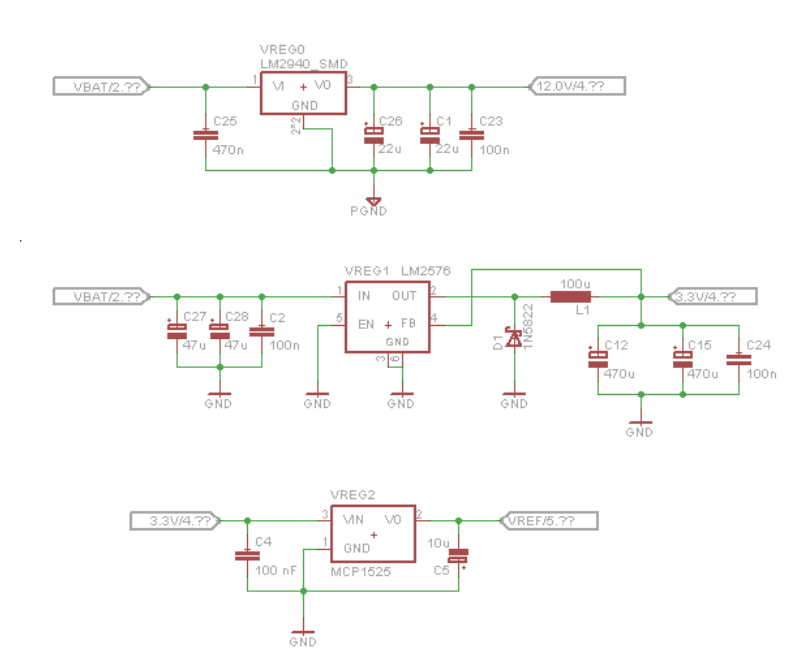

Vale ressaltar que para evitar ruidos há separação de *ground* digital e de potência, como pode-se notar pela figura [20.](#page-36-0) Ele são unidos apenas no ponto mais próximo da bateria, garantindo assim que o negativo da bateria será o ponto de menor impedância do circuito.

<span id="page-36-0"></span>Figura 20 – Esquema elétrico que mostra a união de ground's em apenas um ponto da placa

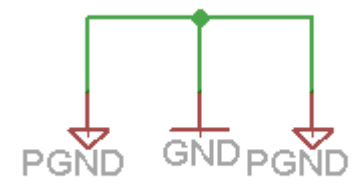

#### <span id="page-36-2"></span>5.1.3.2 Isolamento entre potência e lógica digital

De nada adiantaria os ground's separados se houvesse conexão entre lógica e potência. Toda conexão entre eles passa, necessariamente, por isoladores digitais, no caso o ISO7220A[2](#page-36-4) da Texas Instruments<sup>[3](#page-36-5)</sup>.

<span id="page-36-1"></span>A figura [21](#page-36-1) mostra o esquema elétrico.

Figura 21 – Esquema elétrico que mostra isolamento entre potência e lógica digital

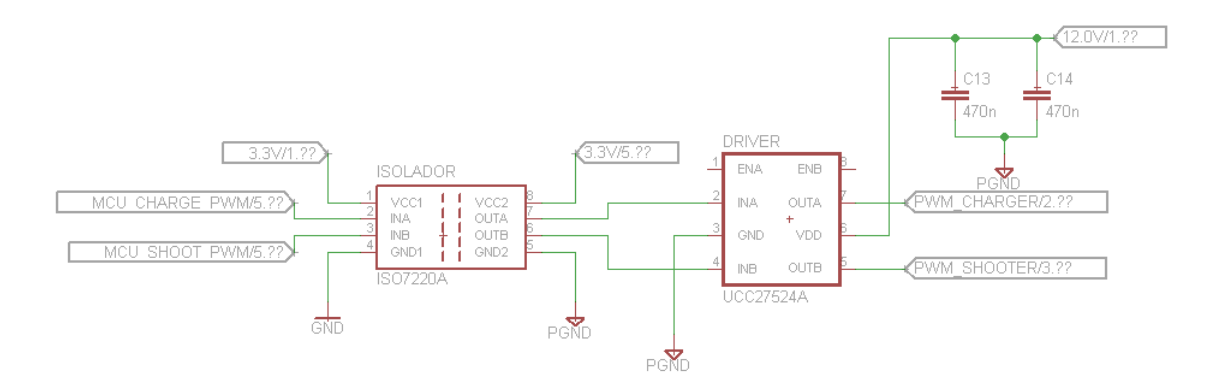

#### <span id="page-36-3"></span>5.1.3.3 Boost: circuito de carregamento

O circuito de carregamento da placa tem sua teoria melhor descrita na seção [4.3,](#page-26-3) em que há um memorial de cálculo para modelagem do circuito. A única diferença que pode-se citar é a ausência de resistência de carga, ou seja, o objetivo desse circuito é carregar um banco de capacitores e não manter uma tensão *DC* fixa na saída, como é comum nos conversores chaveados.

<span id="page-36-4"></span> $\frac{2}{3}$  http://www.ti.com/lit/ds/symlink/iso7220a.pdf<br>  $\frac{3}{3}$  http://www.ti.com

<span id="page-36-5"></span><sup>3</sup> http://www.ti.com

<span id="page-37-2"></span>Essa modificação imprime uma grande dificuldade nesse sistema, pois ele está sempre trabalhando no período transiente das fontes, o que o torna bastante difícil de ser modelado e calculado.

Outra característica dele é a transformação muito grande dos níveis de tensão. Esse circuito(figura [22\)](#page-37-0) é preparado para converter 16*V* para 200*V* em menos de 10*s*.

<span id="page-37-0"></span>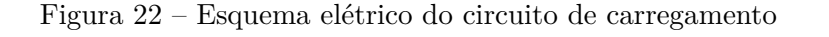

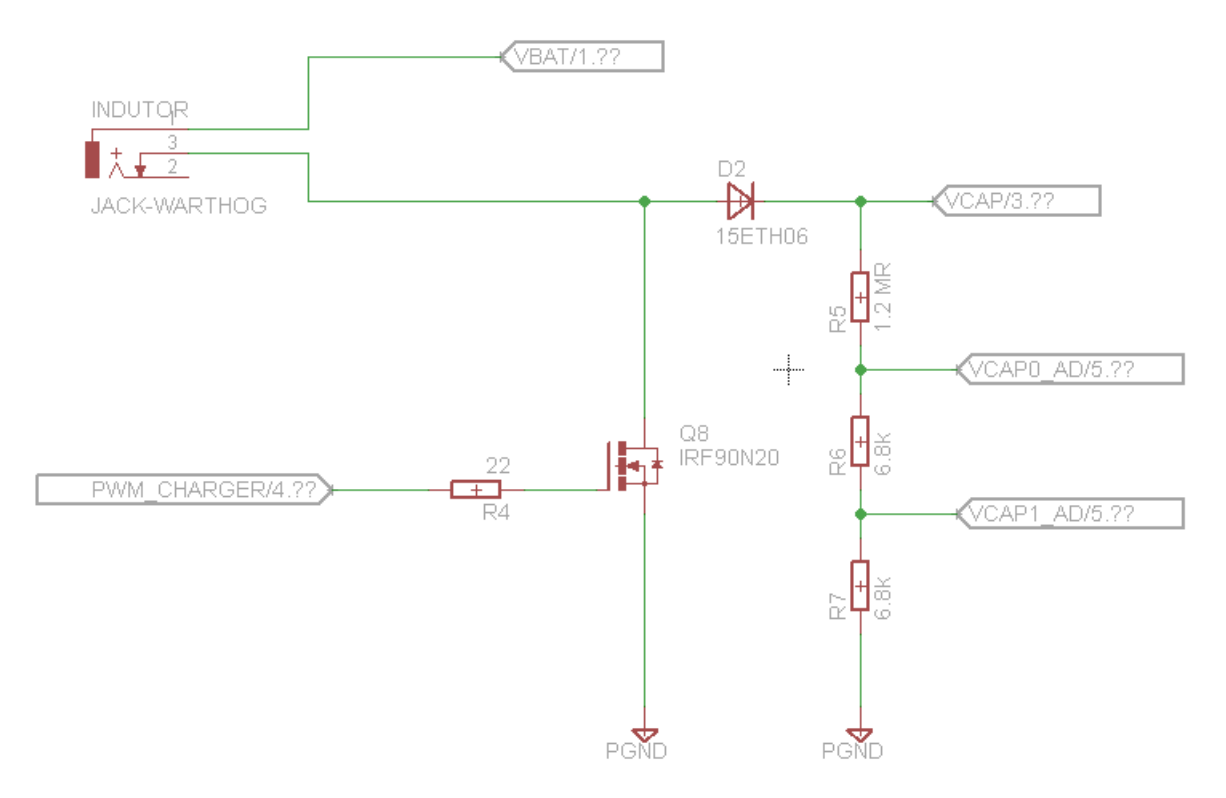

Tanto no transístor *Q*5 (figura [25\)](#page-38-1) quanto no transístor *Q*8 (figura [22\)](#page-37-0), foi necessário usar resistores de gate para dimininuir o overshoot a cada transição do pwm. Para que o valor do circuito não se tornasse astronômico foram utilizados transistores que trabalham em frequências mais baixas e optou-se por trabalhar próximo dos seu limites. [\(RECTIFIER,](#page-52-5) [2014\)](#page-52-5)

Com aumento da frequência, o capacitor intrínsico do gate de cada transístor deixa de ser desprezível e passa a influenciar no ruído total inserido no sistema. [\(TAYLOR,](#page-52-6) [1993\)](#page-52-6)

A figura [23](#page-37-1) mostra como se deforma o pwm nesses casos e a figura [24](#page-38-0) mostra a correção com resistores.

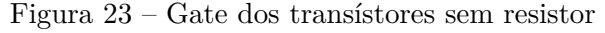

<span id="page-37-1"></span>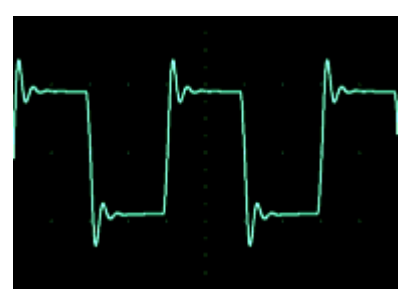

<span id="page-38-0"></span>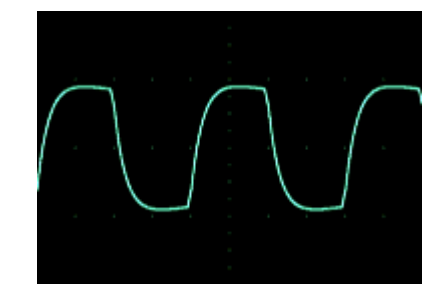

#### <span id="page-38-4"></span>Figura 24 – Gate dos transístores com resistor

#### <span id="page-38-2"></span>5.1.3.4 Disparo

O disparo é feito fechando-se a chave (Transístor *Q*5 da figura [25\)](#page-38-1) que conecta banco de capacitores e solenóide (conectores *CAP*0 e *SOL*0 da figura [25](#page-38-1) ). Ele exige alguns cuidados extras uma vez que se trata de um sistema crítico pelos níveis de corrente que se obtêm.

Note que o banco utilizado atualmente no robô contém aproximadamente 4400*µF* com 160*V* , e a impedância aproximada do solenóide é de apenas 0*,* 8Ω. Mesmo que por uma fração de segundos tem-se um pico aproximado de 200*A*.

<span id="page-38-1"></span>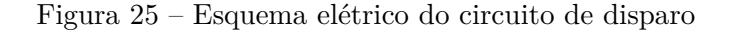

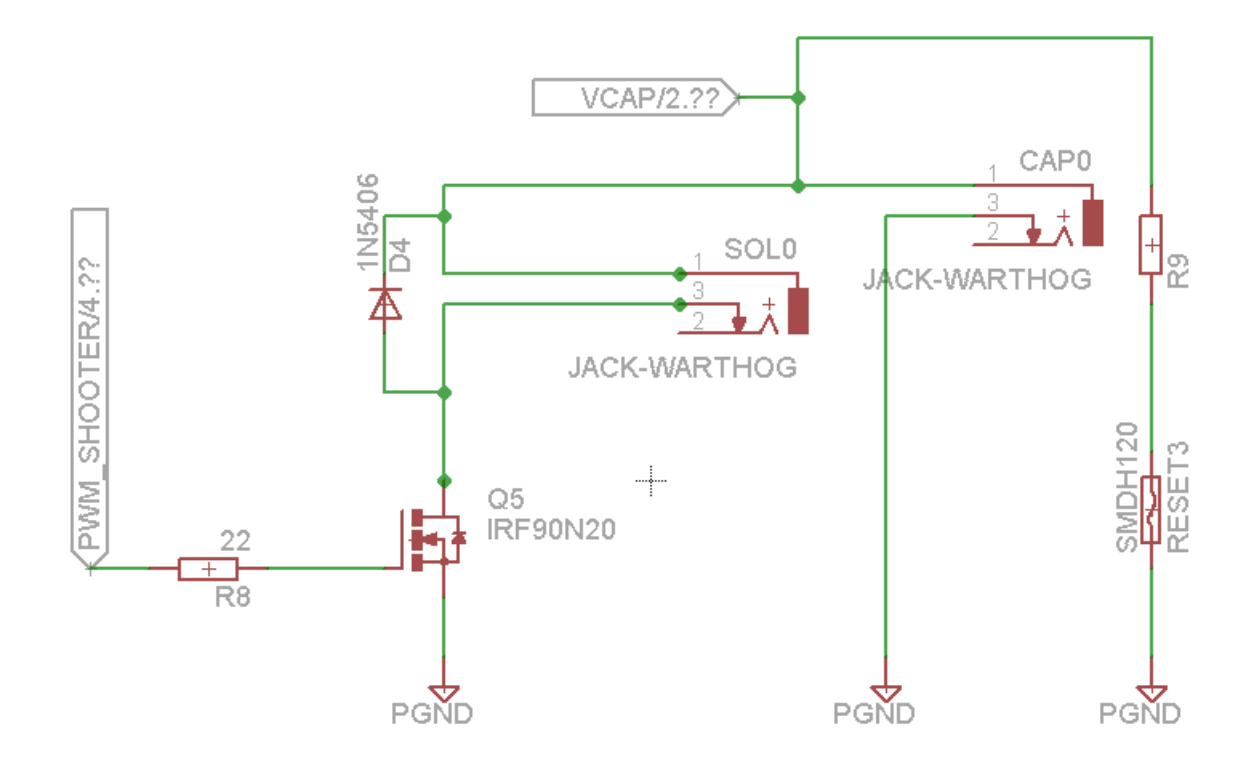

#### <span id="page-38-3"></span>5.2 Simulação

As simulações foram muito importantes nos momentos de projeto pois, pela falta de resistência de carga, havia a incerteza do bom funcionamento do sistema.[\(RASHID,](#page-52-7) [1993\)](#page-52-7)

Outro fator importante foi o dimensionamento de componentes críticos como indutor e

transístor.

Iniciou-se com os cálculos, de acordo com o memorial de cálculo na seção [4.3.2.1,](#page-29-2) para obter quais seriam os parâmetros. Eles foram usados com certa cautela, uma vez que consideram resistência de carga.

- $V_{in,min} = 13V$  e  $V_{in,max} = 16V$
- $V_{out} = 160V$
- Corrente máxima de saída = 6*A*
- $D = 67\%$
- $L = 100 \mu H$

Simulando<sup>[4](#page-39-1)</sup> com esses parâmetros, obteve-se as curvas das figuras [26](#page-39-0) até [34,](#page-43-0) que serviram de guia até o fim do projeto.

Na figura [26](#page-39-0) tem-se um importante parâmetro: a corrente de entrada do circuito. Ela apresenta um pico no primeiro instante de carregamento que é quando *Vcapacitor* = 0*V* , após esse momento ela não apresenta mais picos e se confina entre 0 e 6*A*.

<span id="page-39-0"></span>Figura 26 – Simulação: Corrente no indutor

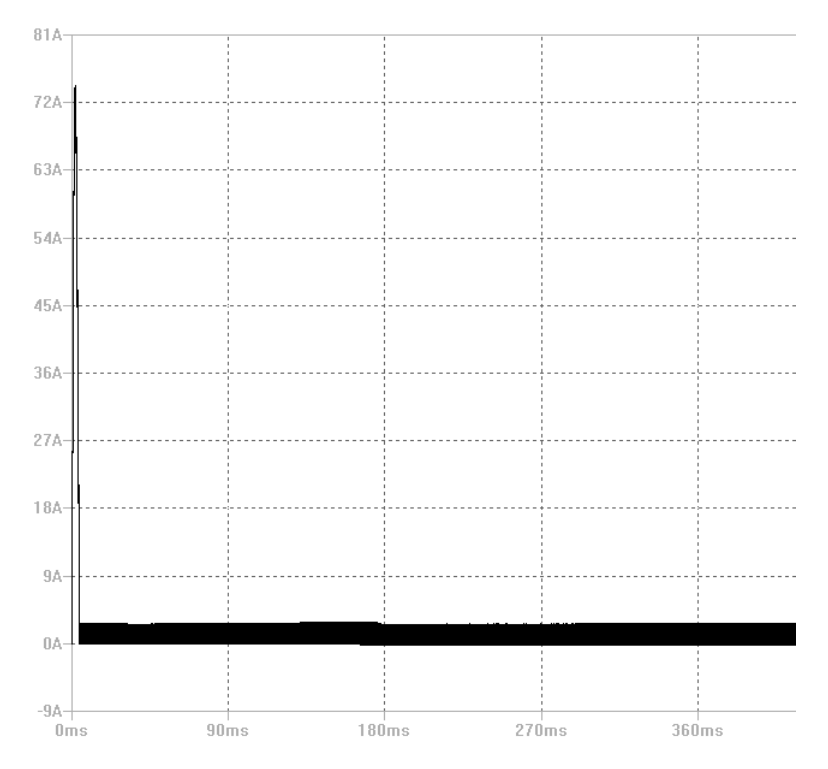

<span id="page-39-1"></span><sup>4</sup> As simulações ocorreram no software com licença livre LTSpice e as bibliotecas dos componentes foram obtidas dos sites dos fabricantes entre os meses de junho e julho

Na figura [27](#page-40-0) é notável que este circuito encontra-se em condução descontínua, mas pode tornar-se contínua caso o duty-cycle seja aumentado.

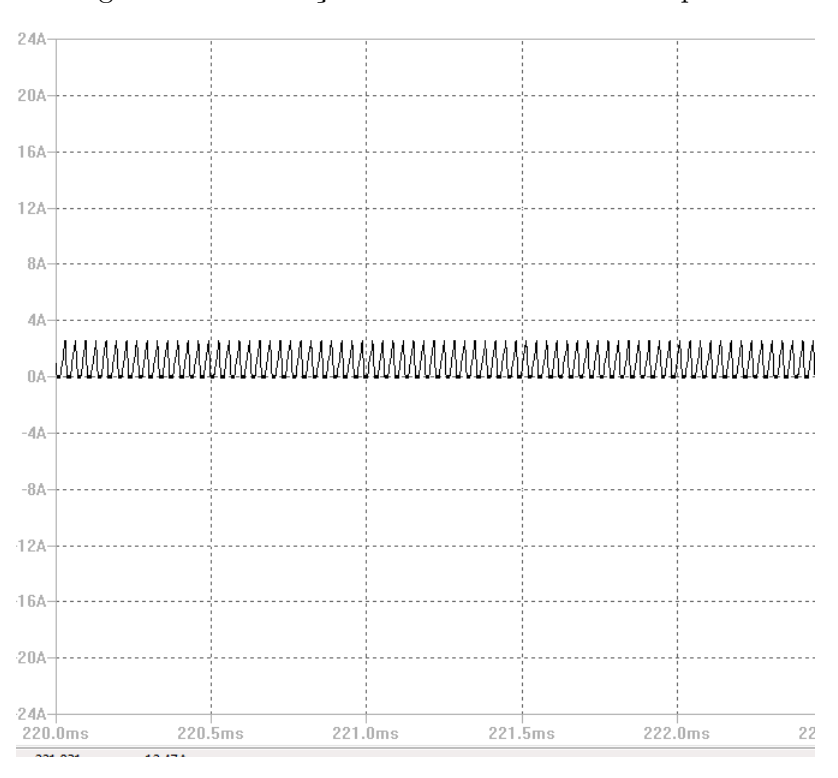

<span id="page-40-0"></span>Figura 27 – Simulação: Corrente no indutor ampliada

A correntes das figuras [28](#page-40-1) e [29](#page-41-0) são somatório (figura [30\)](#page-41-1) da corrente da figura [27,](#page-40-0) e nota-se verossimilhança entre elas e as correntes das figuras [12,](#page-32-1) [14](#page-32-3) e [16.](#page-33-1)

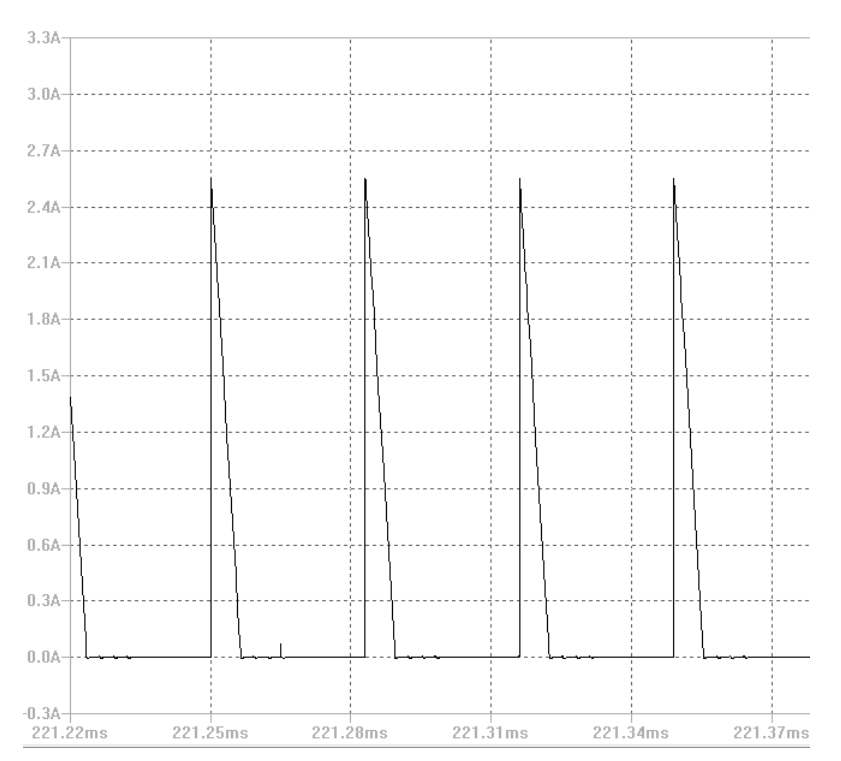

<span id="page-40-1"></span>Figura 28 – Simulação: Corrente no diodo ampliada

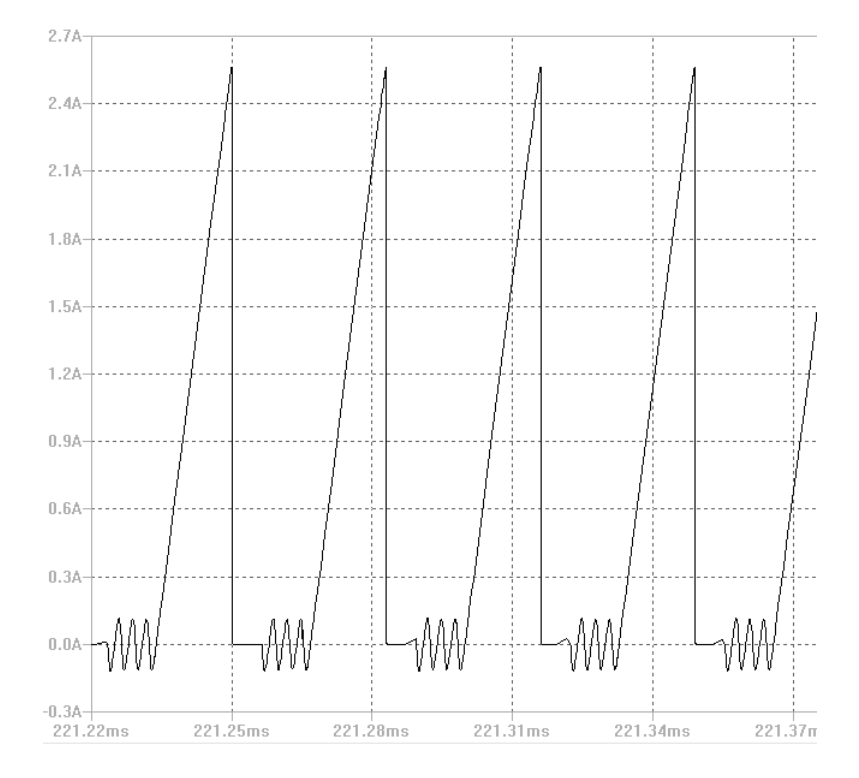

<span id="page-41-0"></span>Figura 29 – Simulação: Corrente no dreno do mosfet ampliada

Figura 30 – Simulação: Correntes no nó principal do circuito: Dreno do Mosfet, Diodo e Indutor

<span id="page-41-1"></span>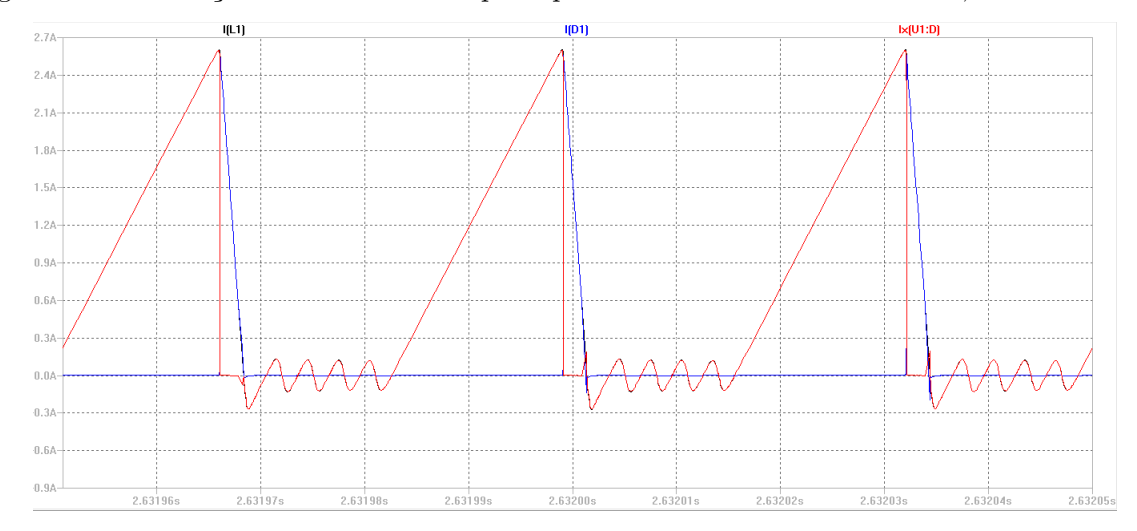

A tensão do capacitor atinge seu valor de requisito em aproximados 5*s* como é possivel notar pela figura [31.](#page-42-0)

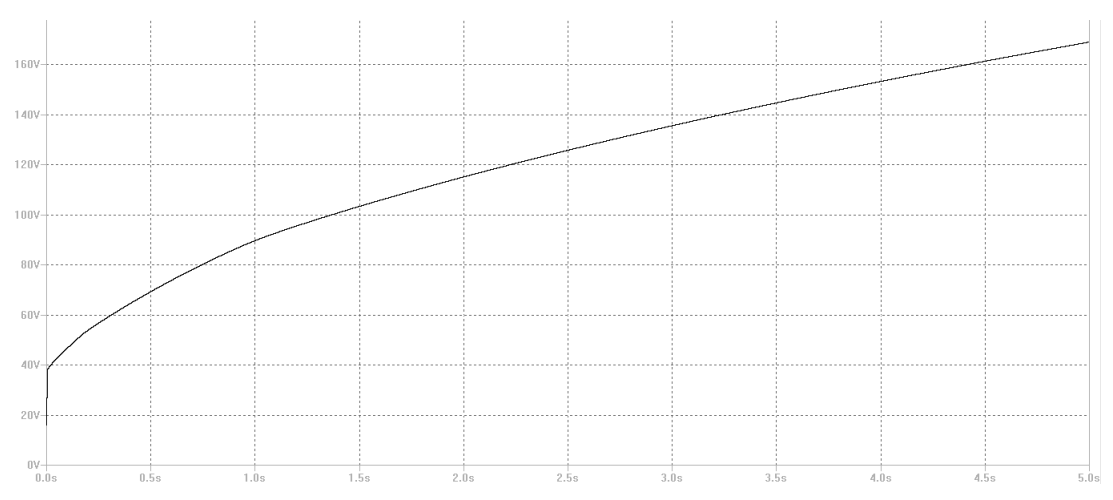

<span id="page-42-0"></span>Figura 31 – Simulação: Tensão no capacitor

O diodo entra em condução quando a tensão induzida for maior que *Vcap*, como mostram as figuras [32](#page-42-1) e [33.](#page-42-2)

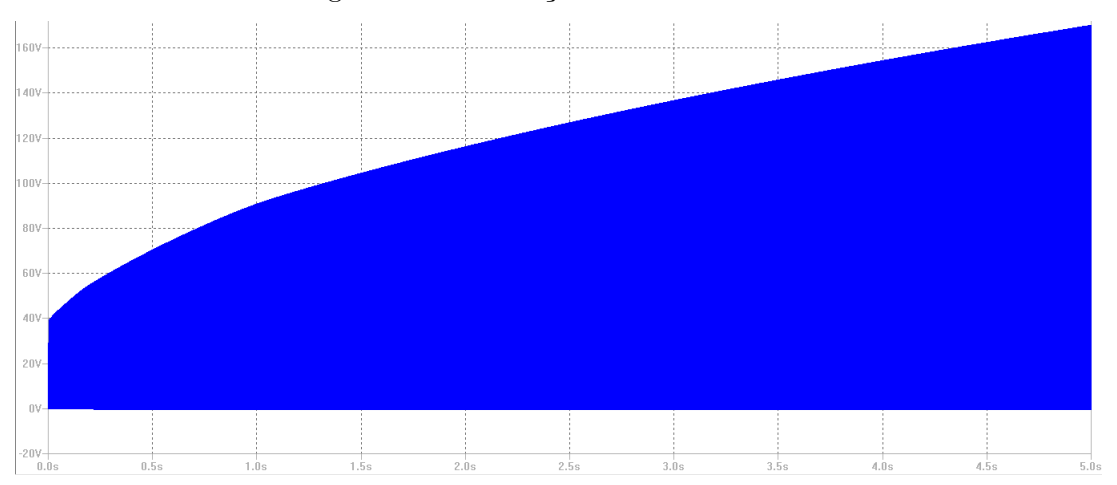

<span id="page-42-1"></span>Figura 32 – Simulação: Tensão no diodo

Figura 33 – Simulação: Tensão no diodo ampliada

<span id="page-42-2"></span>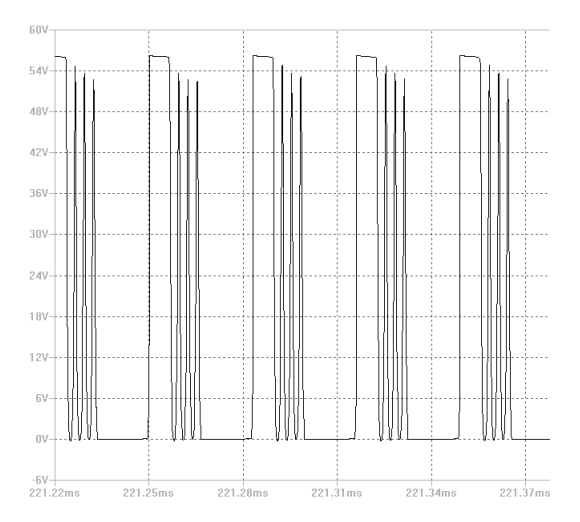

<span id="page-43-2"></span>O PWM é gerado com  $f = 30kHz$  e  $D = 67\%$ . Devido as cargas capacitivas de gate ele deforma-se, como mostra a figura [34.](#page-43-0)

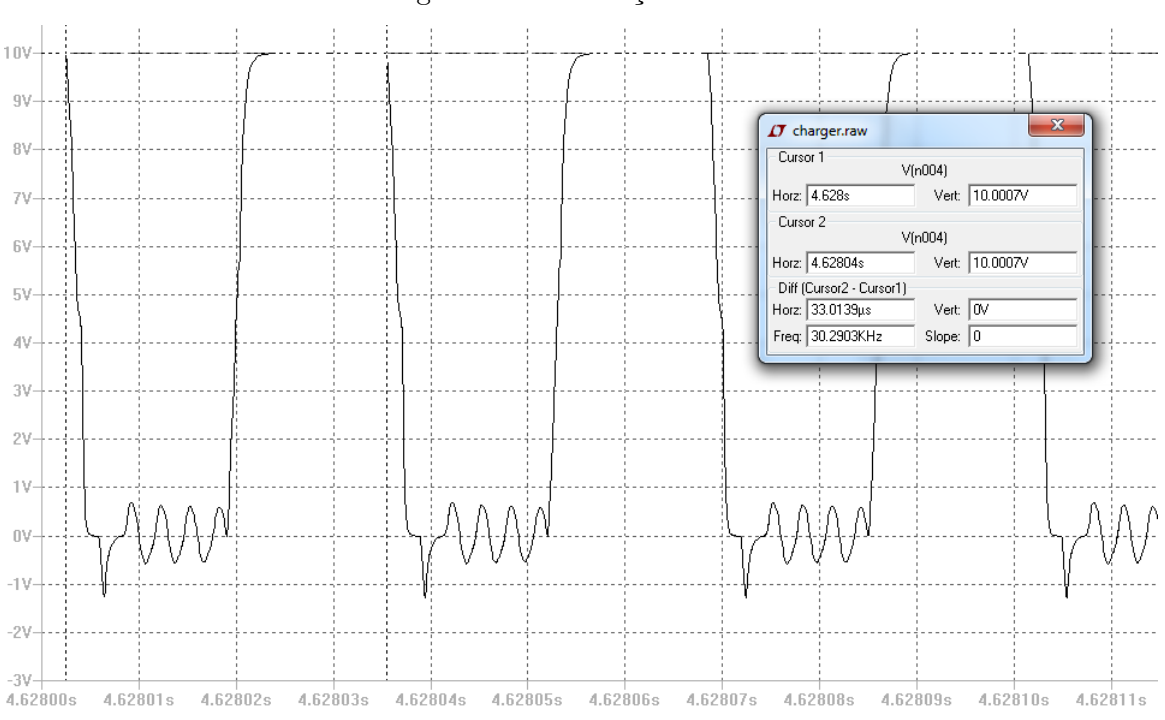

<span id="page-43-0"></span>Figura 34 – Simulação: PWM

#### <span id="page-43-1"></span>5.3 Layout: Placa de circuito impresso

Como toda fonte chaveada, o modo como se implementa é muito importante. Um layout descuidado adiciona inúmeras indutâncias e resistências parasitas, podendo gerar um estado de instabilidade na fonte. [\(VERASTEGUI,](#page-52-8) [2007\)](#page-52-8)

As simulações apresentadas na seção [5.2](#page-38-3) atestam funcionalidade somente daquele circuito, qualquer circuito com valores diferentes ou componentes adicionados seria diferente.

Deve-se portanto orientar todas as trilhas, mesmo as de menor "velocidade" a um referencial estável e fixo, ou seja, garantir que barramentos de dados não sejam influenciados pelo campo magnético de um barramento de potência que passa ao lado. E ainda mais importante, garantir que todo retorno de corrente seja feito pelo caminho previsto, do contrario haverá campo eletromagnético irradiado contaminando sistemas ao redor.

Para os barramentos de dados deve-se evitar crosstalking a todo custo, mesmo que não esteja lidando com comunicação, em que cada bit é importante pois aumenta a taxa de erros, aqui haverá perda na eficiência do conversor podendo até haver falhas.

Para barramento de potência deve-se considerar a resistência da trilha como algo preocupante, portanto as trilhas devem ser menores em comprimento e maiores em espessura.

Como dito anteriormente, os ground's são separados em toda a placa e apenas são unidos em um ponto, afim de se evitar que contaminações e flutuações da parte de potência passem para parte lógica.

Na figura [35](#page-44-0) o projeto final que foi implementado.

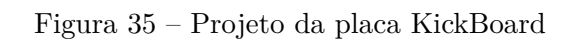

<span id="page-44-0"></span>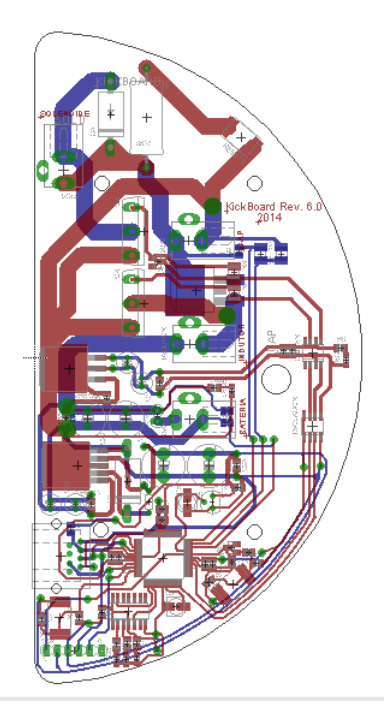

### <span id="page-46-1"></span>6 Resultados e Discussões

Nesse capítulo encontram-se os resultados dos testes e ensaios aplicados à kickboard. Partes lógicas e de potência foram testadas separadamente em um primeiro momento e posteriormente integradas. Os resultados da integração são os de maior interesse pois a influência entre os circuitos é bastante grande.

#### <span id="page-46-2"></span>6.1 Testes de acionamento

Foram testados os acionamentos do chute bem como o pwm de carregamento.

Analisando o sinal do pwm na figura [36](#page-46-0) nota-se grande distorção devido ao resistor de gate sobredimensionado como exemplificado na figura [24.](#page-38-0) Embora haja maior aquecimento do transístor e menor eficiência do conversor, optou-se pela segurança para evitar possíveis ruidos no sistema.

Ainda na figura [36](#page-46-0) pode-se notar influências da condução de corrente descontínua. Há oscilação quando a corrente do indutor se aproxima de zero, ou seja, a energia armazenada no indutor já foi transferida de volta pro circuito. Esse tipo de ruido deve ser evitado, porém a forma como a placa foi desenhada evita que ele se propague e cause maiores danos.

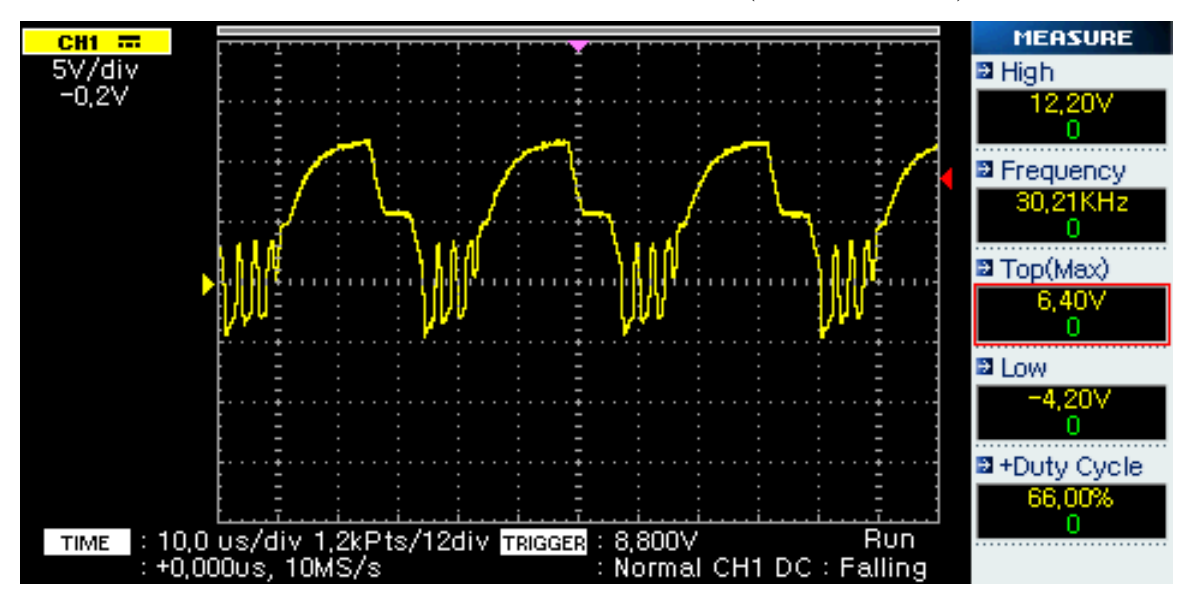

<span id="page-46-0"></span>Figura 36 – Pwm no gate do transístor (*Q*8 da figura [22\)](#page-37-0)

O sinal da figura [36](#page-46-0) é gerado em 3*,* 3*V* mas deve chegar com aproximados 10*V* para garantir que o transístor *Q*8 da figura [22](#page-37-0) entre em condução. Essa "tradução"de tensão é feita pelo chip UCC27524A<sup>[1](#page-46-3)</sup> da Texas Instruments<sup>[2](#page-46-4)</sup>.

<span id="page-46-4"></span><sup>2</sup> http://www.ti.com

<span id="page-46-3"></span><sup>&</sup>lt;sup>1</sup> http://www.ti.com/lit/ds/symlink/ucc27524a.pdf

Já o pulso para disparo de chute (figura [37\)](#page-47-0) é considerado de baixa velocidade, todavia, por segurança, o resistor de gate está presente. É um pulso de aproximados 12*ms* e não apresenta distorções.

A corrente de pico no dreno do transístor *Q*5 da figura [25](#page-38-1) é bastante alta no início podendo chegar a 200*A* e pode causar algum desgaste do componente, mas não é suficiente para causar avarias ou danos permanentes. Em nenhum dos testes de laboratório houve dano aos transístores<sup>[3](#page-47-2)</sup>.

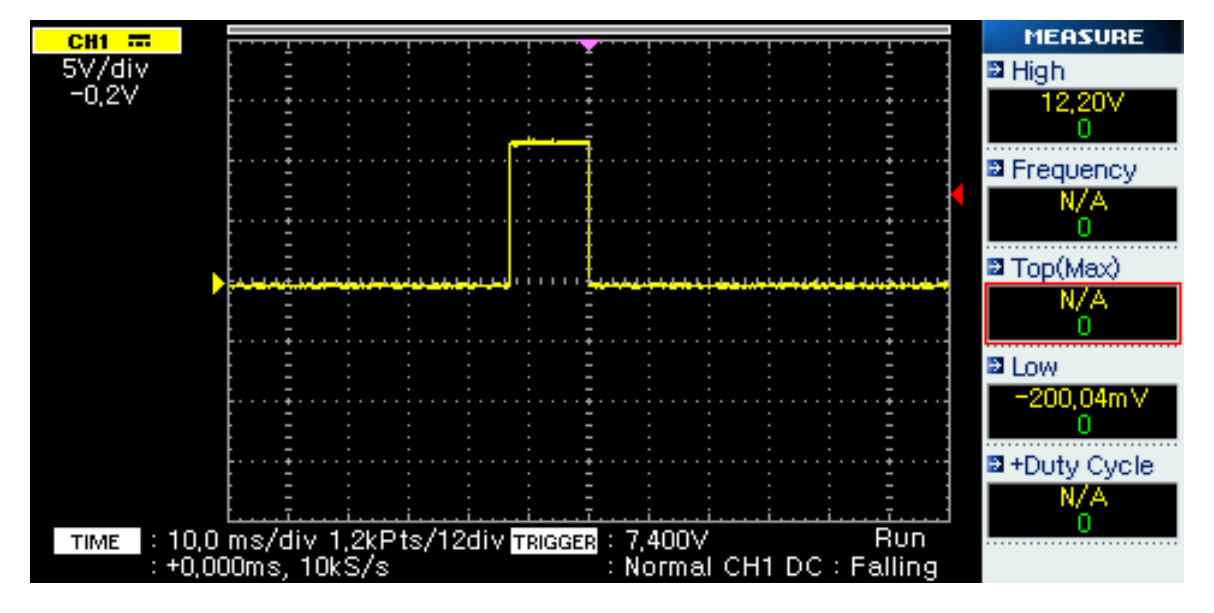

<span id="page-47-0"></span>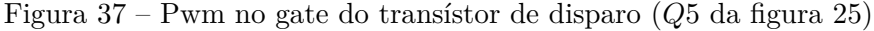

#### <span id="page-47-1"></span>6.2 Testes de carregamento

O circuito foi integrado e as formas de onda foram comparadas com as canônicas.

Para medir a corrente de entrada, ou seja, a corrente total que passa pelo indutor, foi utilizado um resistor de 1% precisão de 0*,* 1Ω e medido sua queda de tensão.

Nota-se pela figura [38](#page-48-0) que a corrente é sim descontínua como aprensentado na simulação pela figura [27](#page-40-0) e está confinada entre 1*A* e 3*A* aproximadamente. Resultado que é satisfatório fazendo com que não haja desgaste algum dos componentes.

Na figura [39](#page-48-1) um panorama mais longo da corrente no indutor é apresentado.

<span id="page-47-2"></span><sup>3</sup> Repetições de 10 vezes a cada 5s, pausa de 60s, mais 10 repetições

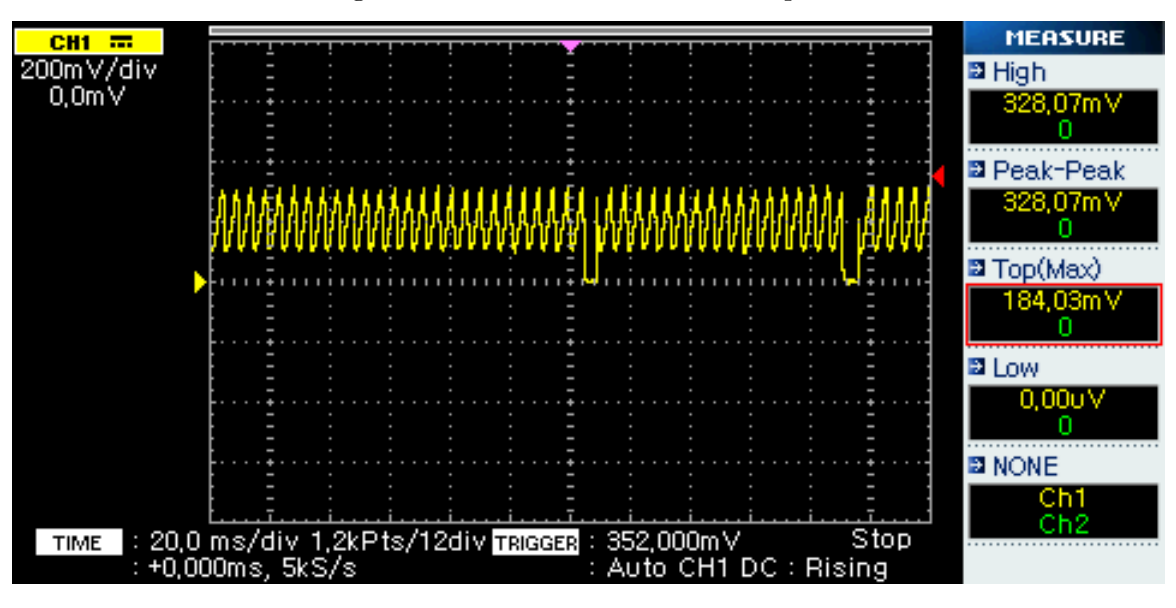

<span id="page-48-0"></span>Figura 38 – Corrente no indutor ampliada

<span id="page-48-1"></span>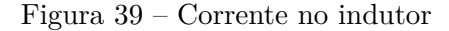

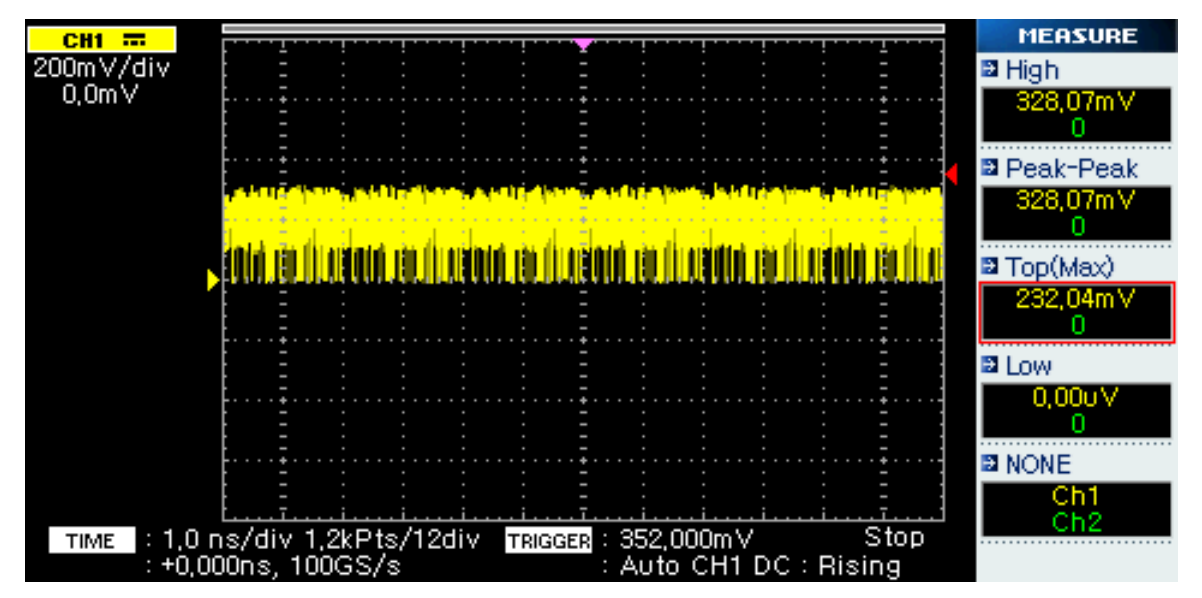

Medindo-se a tensão no diodo tem-se a figura [40.](#page-49-0) Foi utilizado trigger de 28*V* e *VCapacitor* não parte do zero pois quando há um evento de chute ele não descarrega totalmente o banco de capacitores. Portanto, ao analisar essa figura nota-se que a carga total do capacitor foi aproximadamente com  $t = 2s$ .

A figura [40](#page-49-0) é bastante próxima das figuras [32](#page-42-1) e sua ampliação [33](#page-42-2) com a única diferença de que nessas figuras a tensão *VCapacitor* parte de 0*V* .

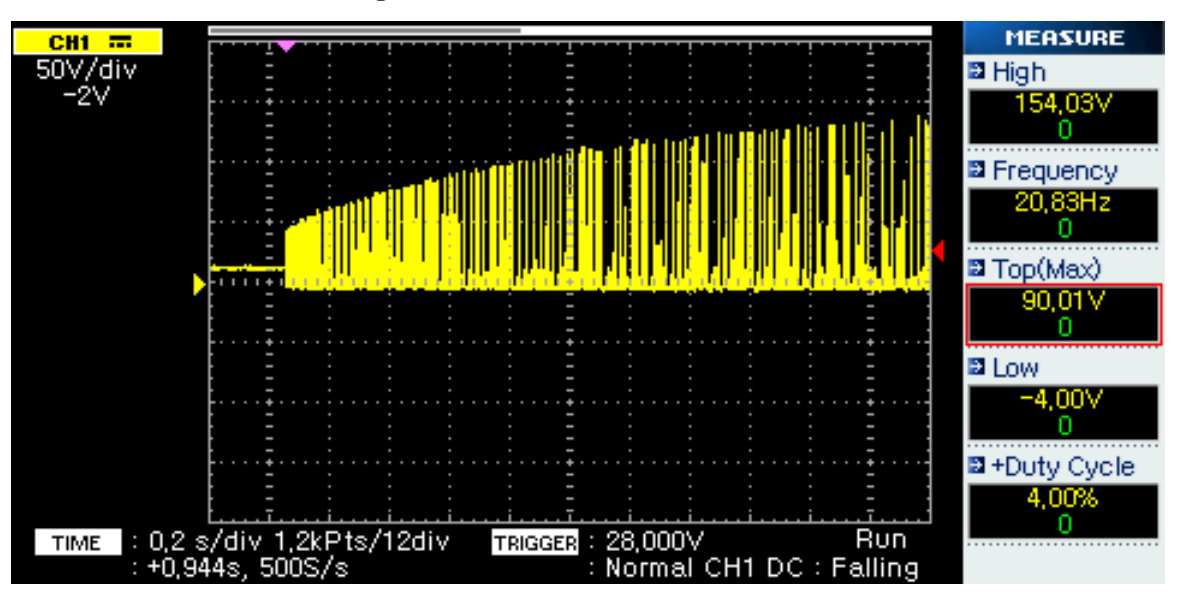

<span id="page-49-0"></span>Figura 40 – Tensão no anodo do diodo

### Conclusão

<span id="page-50-0"></span>Ao longo desse trabalho foi possível absorver conhecimentos importantes a cerca de conversores chaveados, sua implementação e sua interação com outros sistemas.

As simulações foram bastante úteis ao mostrar possiveis falhas, além de otimizar o projeto.

Os resultados apresentam grande verossímilhança com a simulação, como mostrado nas seções [5.2](#page-38-3) e [6.](#page-46-1) O tempo de carga do banco de capacitores está satisfatório e todas as correntes críticas não afetam outros sistemas.

Abrem-se agora novas possibilidades. Provado o funcionamento da topologia (sem resistor de carga) há a necessidade de melhorar sua eficiência, algo que não foi alvo desse estudo mas pode-se estimar em torno de 60%, bastante baixo para um conversor chaveado.

Tamanho da placa também pode ser alvo de melhorias. Devido às limitações financeiras não foi possível produzir a placa em mais camadas, como seria o ideal. A ideia de trabalhar com planos de ground e vcc nas camadas internas diminui bastante ruidos e flutuações.

### Referências

<span id="page-52-4"></span><span id="page-52-2"></span>LANG, R. G. *Description of the Warthog Robotics 2014 project*. [s.n.]. Disponível em:  $\langle$ http://robocupssl.cpe.ku.ac.th/\_media/robocup2014:tdp:warthogrobotics-2014.pdf>. Citado na página [21.](#page-22-5)

<span id="page-52-1"></span>POMILHO, J. A. *Eletrônica de Potência*. 1. ed. Campinas, 2002. Disponível em:  $\langle \text{http://www.dsee.fee.unicamp.br/~antenor/}>. \text{ Citado 3 vezes nas páginas 11, 31 e 32.}$  $\langle \text{http://www.dsee.fee.unicamp.br/~antenor/}>. \text{ Citado 3 vezes nas páginas 11, 31 e 32.}$  $\langle \text{http://www.dsee.fee.unicamp.br/~antenor/}>. \text{ Citado 3 vezes nas páginas 11, 31 e 32.}$  $\langle \text{http://www.dsee.fee.unicamp.br/~antenor/}>. \text{ Citado 3 vezes nas páginas 11, 31 e 32.}$  $\langle \text{http://www.dsee.fee.unicamp.br/~antenor/}>. \text{ Citado 3 vezes nas páginas 11, 31 e 32.}$  $\langle \text{http://www.dsee.fee.unicamp.br/~antenor/}>. \text{ Citado 3 vezes nas páginas 11, 31 e 32.}$  $\langle \text{http://www.dsee.fee.unicamp.br/~antenor/}>. \text{ Citado 3 vezes nas páginas 11, 31 e 32.}$ 

<span id="page-52-7"></span>RASHID, M. *SPICE for power electronics and electric power*. [S.l.: s.n.], 1993. Citado na página [37.](#page-38-4)

<span id="page-52-0"></span>RASHID, M. *Eletrônica de Potência*. [S.l.: s.n.], 1999. Citado 2 vezes nas páginas [11](#page-12-0) e [28.](#page-29-5)

<span id="page-52-5"></span>RECTIFIER, I. *Datasheet*. [s.n.], 2014. Disponível em: [<http://www.irf.com/product-info/](http://www.irf.com/product-info/datasheets/data/irfp90n20d.pdf) [datasheets/data/irfp90n20d.pdf>.](http://www.irf.com/product-info/datasheets/data/irfp90n20d.pdf) Citado na página [36.](#page-37-2)

<span id="page-52-3"></span>ROSSETI, V. *Projeto de um conversor CC-CC elevador utilizado no acionamento de dispositivo mecânico aplicado à robótica*. São Carlos, 2011. Disponível em: [<http://www.tcc.sc.usp.br>.](http://www.tcc.sc.usp.br) Citado na página [21.](#page-22-5)

<span id="page-52-6"></span>TAYLOR, B. E. *Power mosfet design*. [S.l.: s.n.], 1993. Citado na página [36.](#page-37-2)

<span id="page-52-8"></span>VERASTEGUI, T. M. N. *Propagação de modos entre planos de referência em placas de circuito impresso de multiplas camadas*. Curitiba: [s.n.], 2007. Disponível em: [<http://www.eletrica.ufpr.br/artuzi/pesquisa/projeto/thomaz.pdf>.](http://www.eletrica.ufpr.br/artuzi/pesquisa/projeto/thomaz.pdf) Citado na página [42.](#page-43-2)

<span id="page-54-0"></span>Anexos

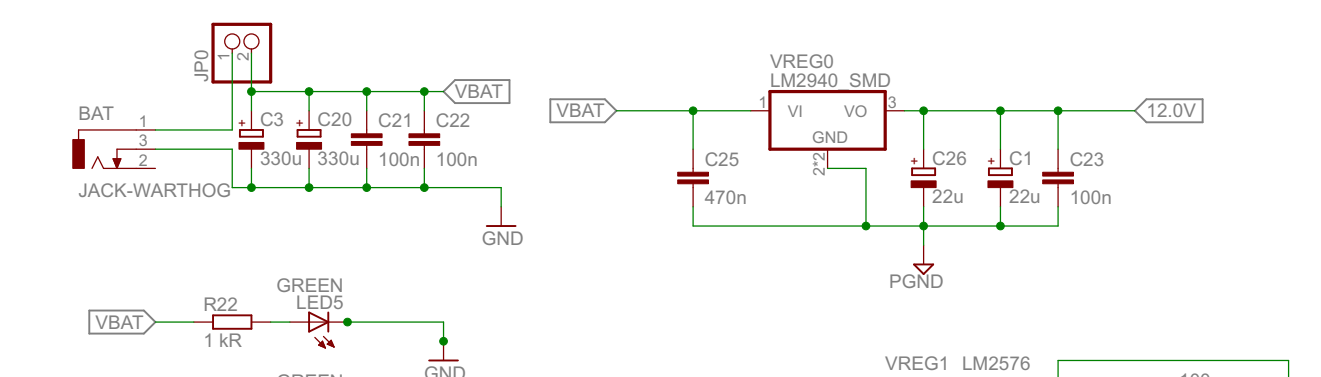

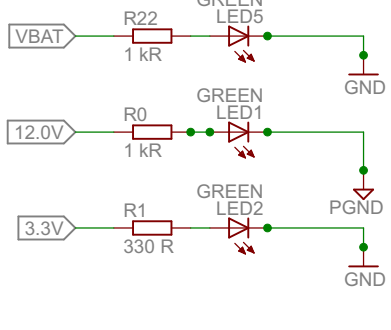

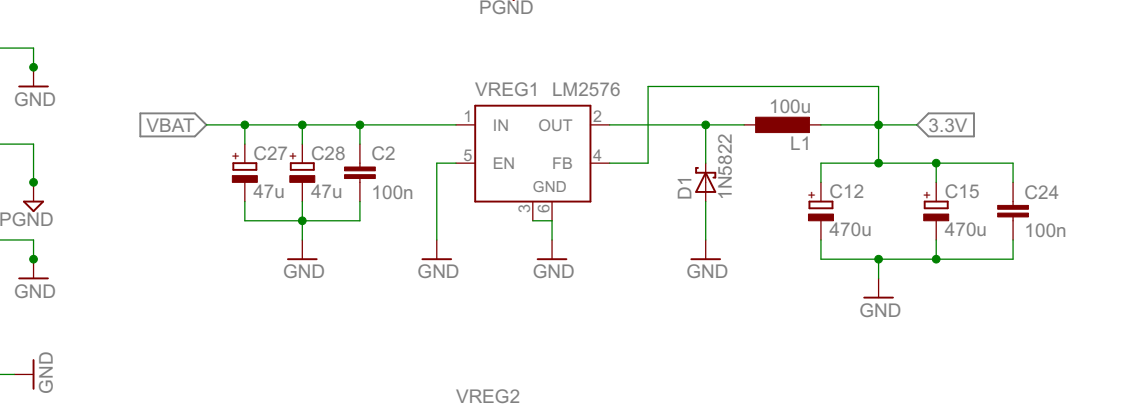

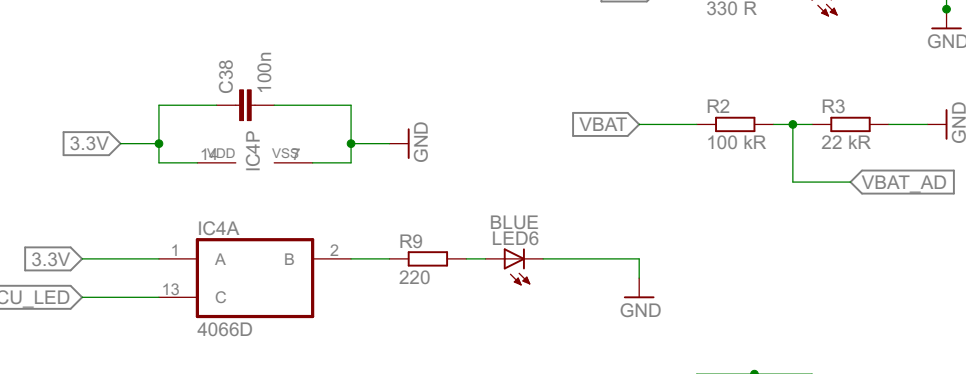

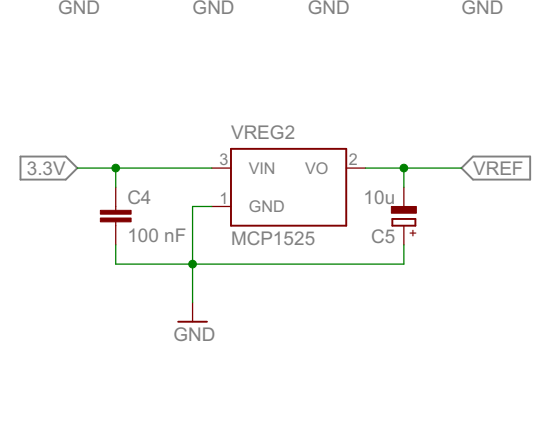

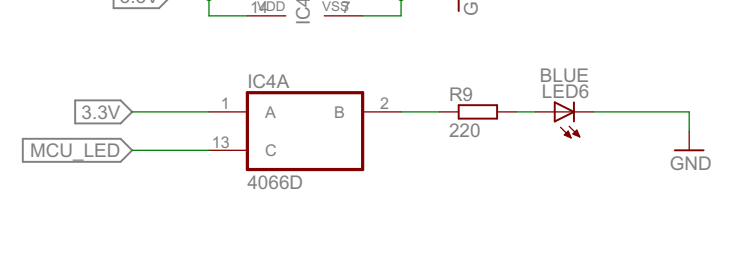

4

3.3V

LOW BAT LED

5

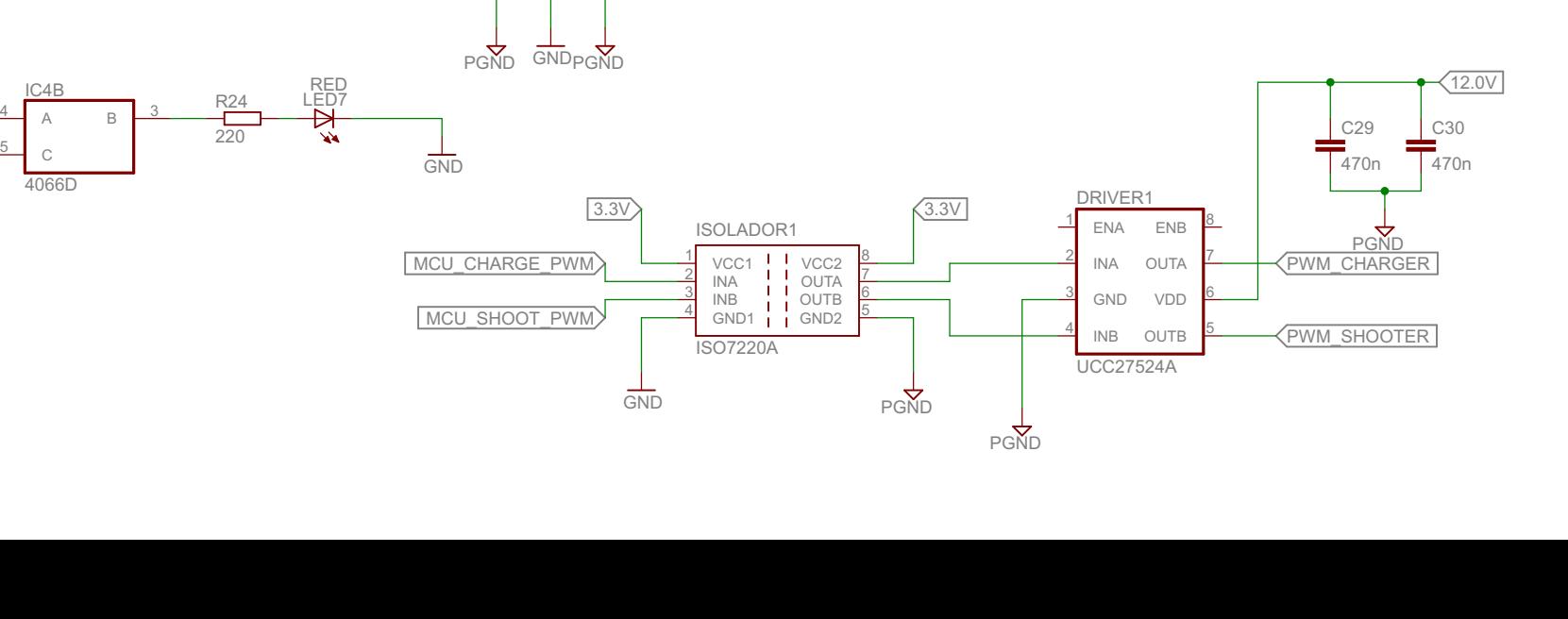

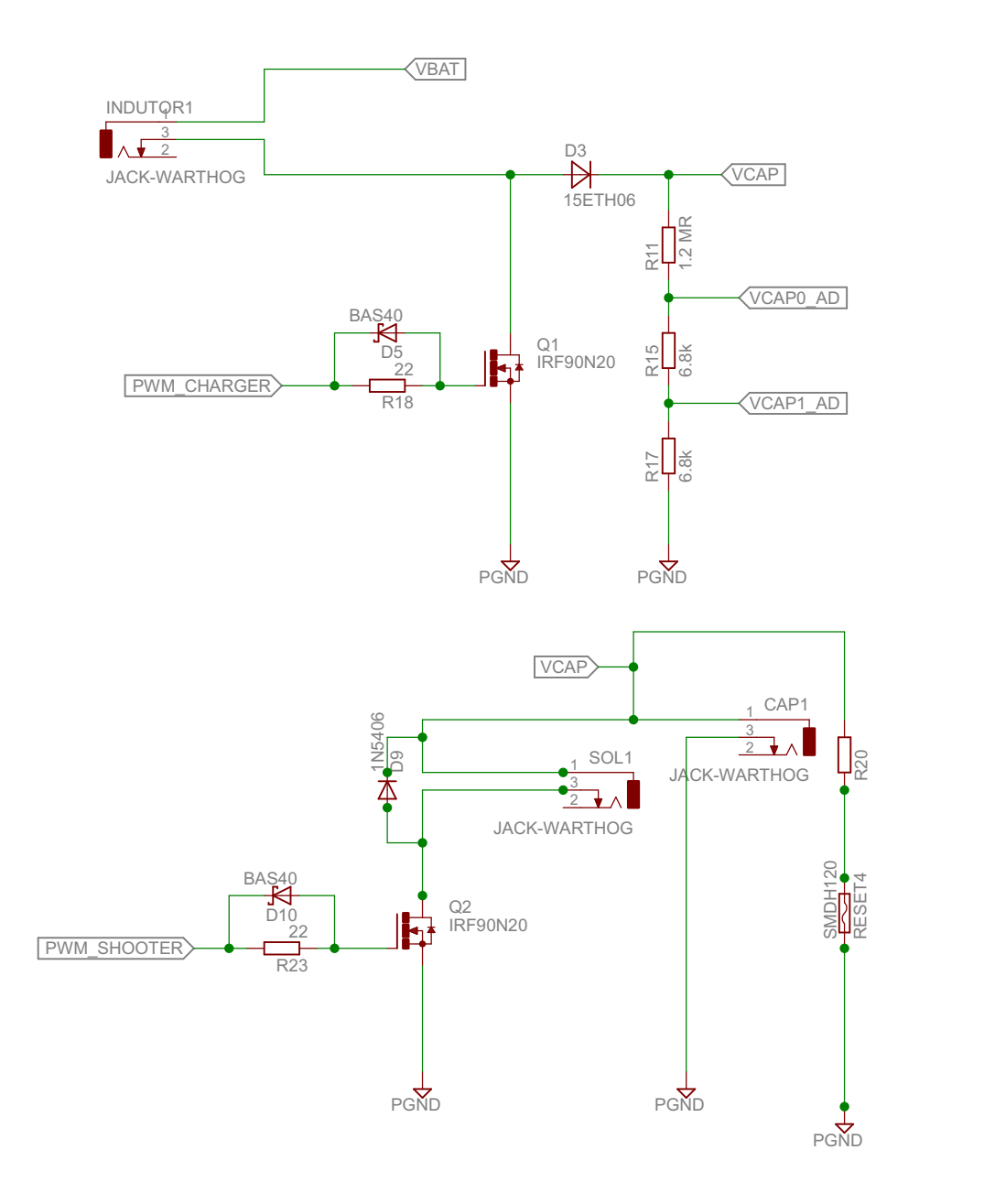

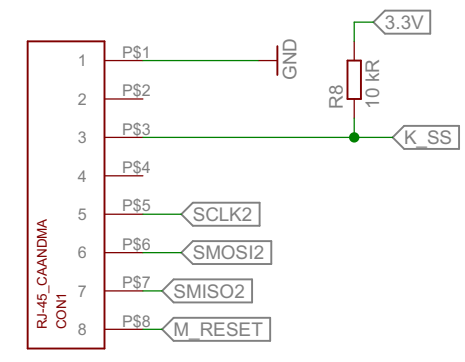

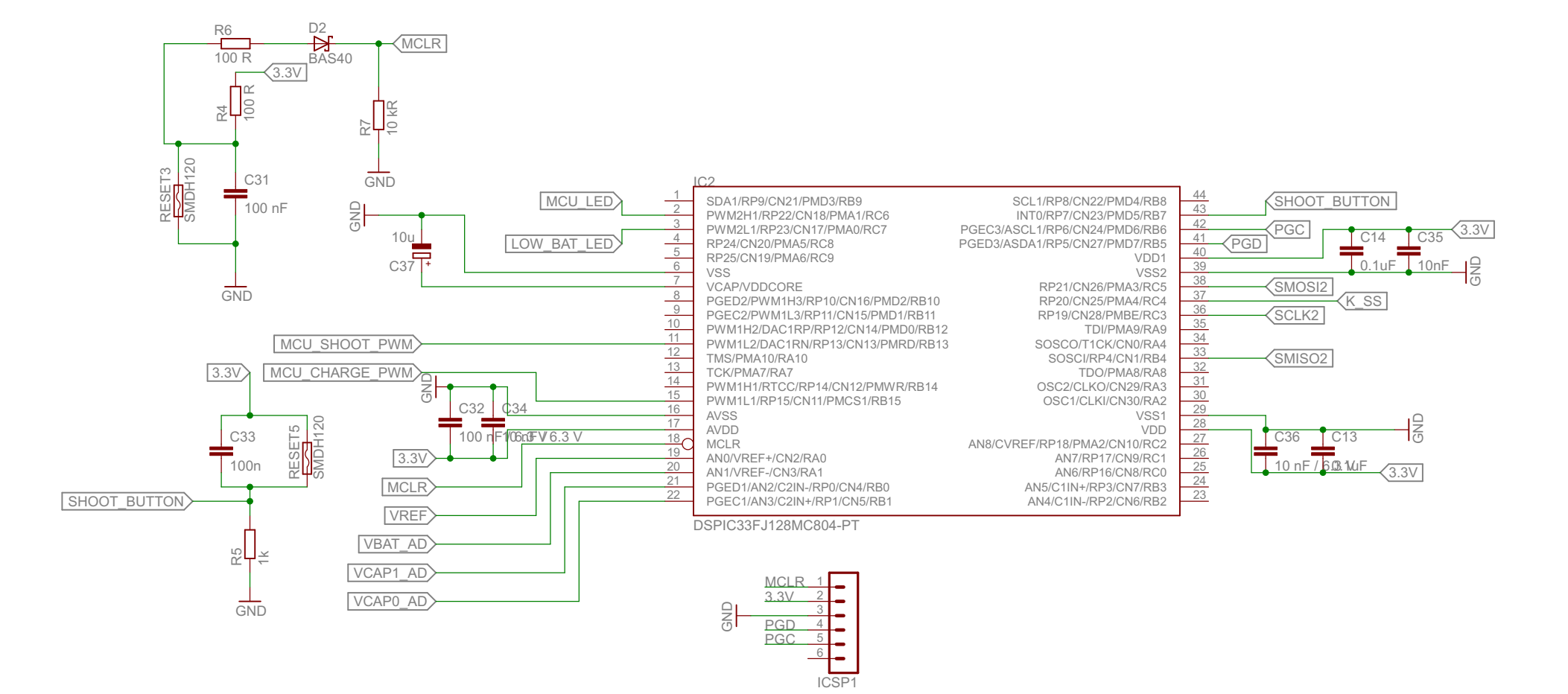

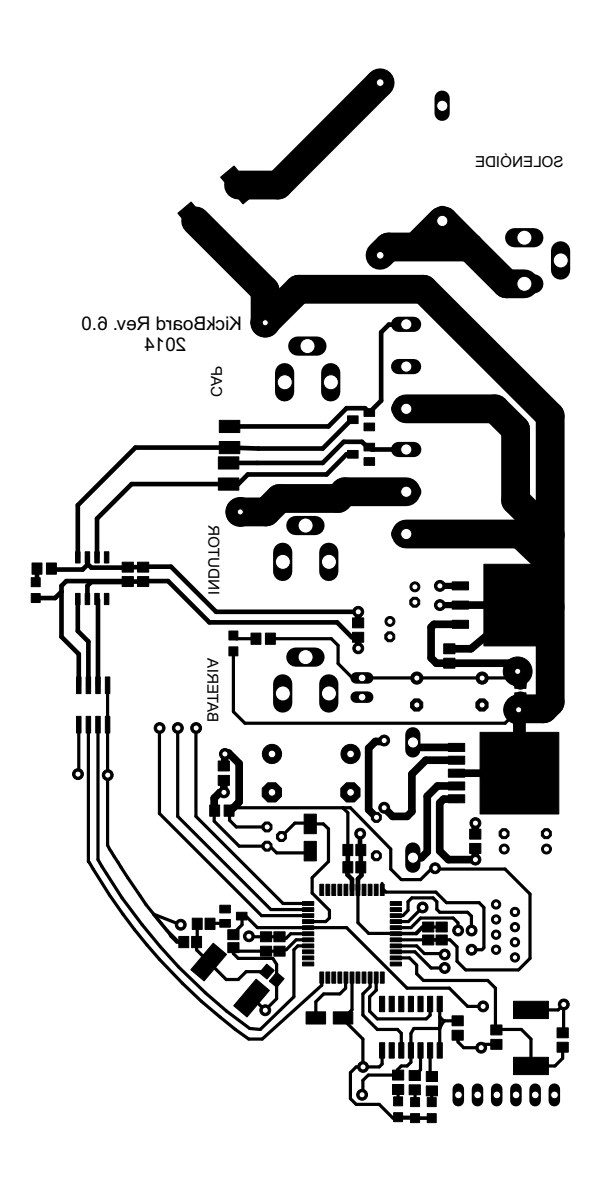

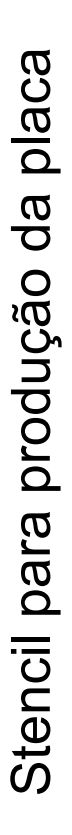

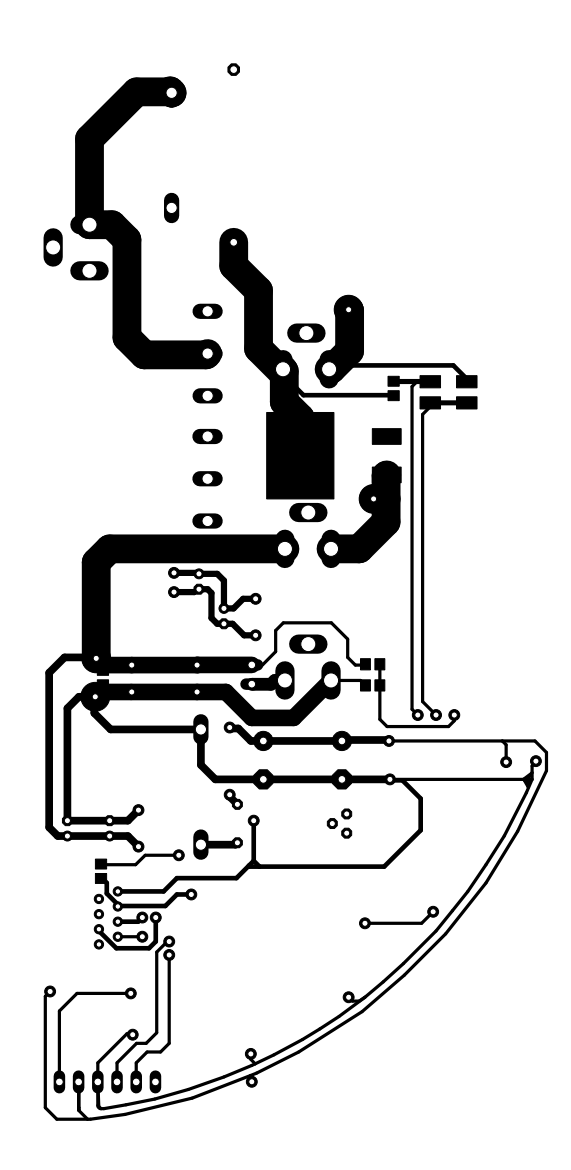